# **DB2 UDB T<sup>O</sup> POSTGRESQL CONVERSION GUIDE**

DB2 UDB To PostgreSQL Migration

**DRAFT VERSION : 1.0**

# TABLE OF CONTENTS

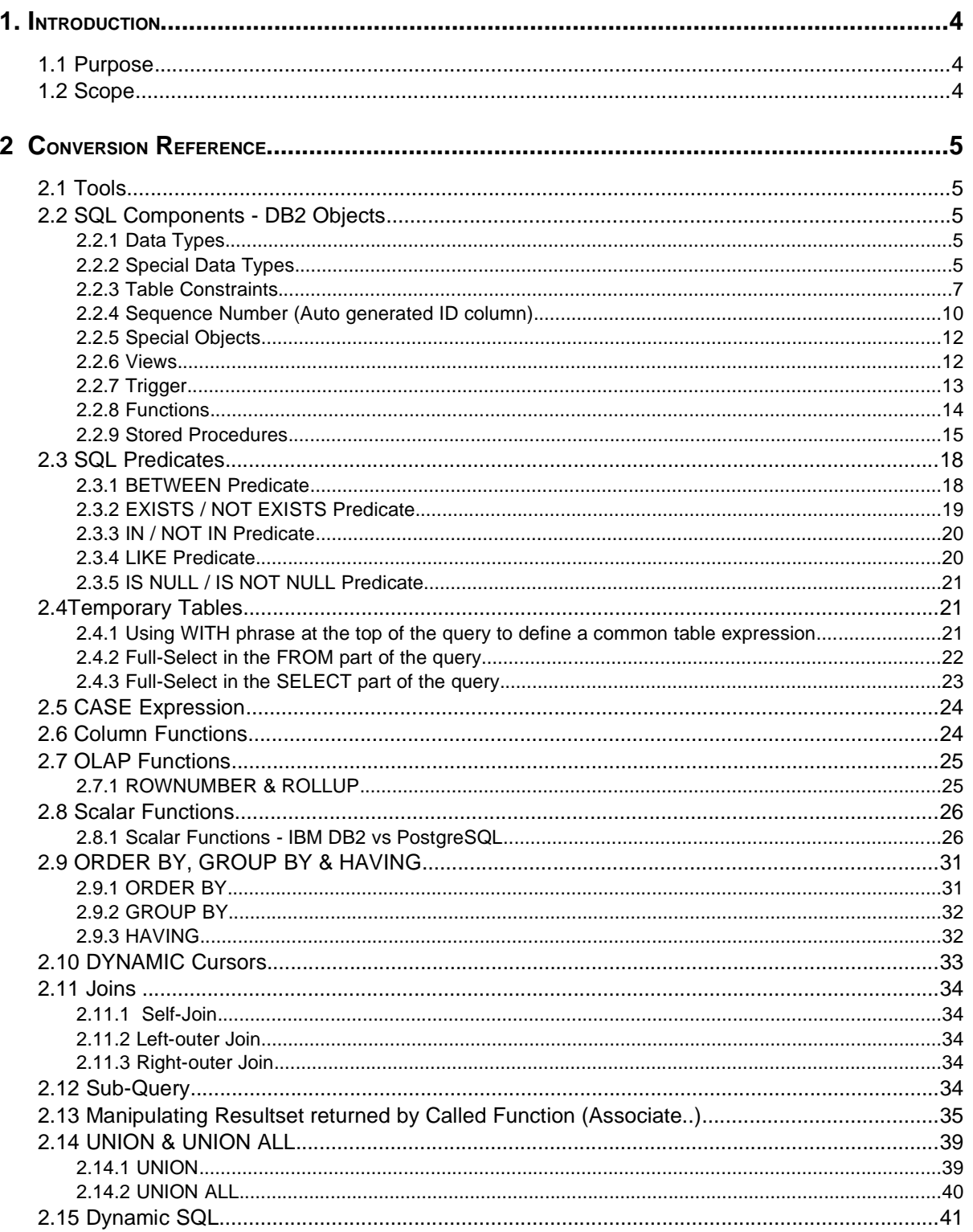

### DB2 UDB To PostgreSQL Conversion Guide

#### Version 1.0

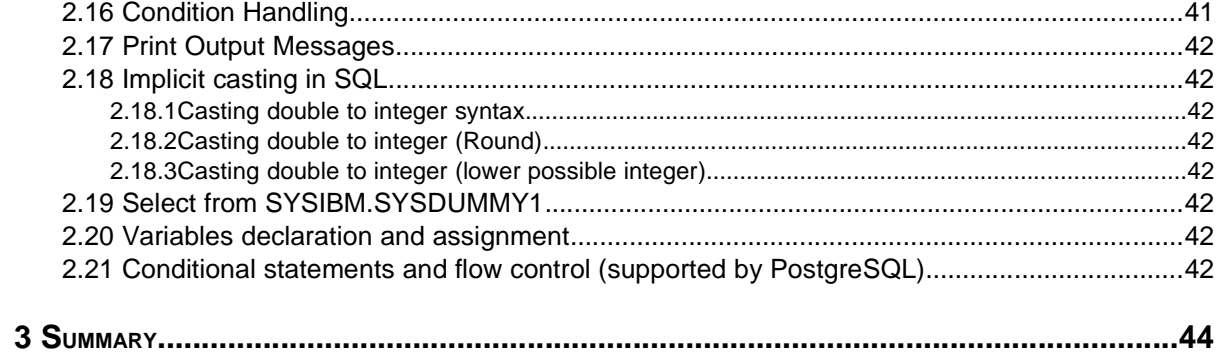

# **1. Introduction**

Since migrating from DB2 UDB to PostgreSQL requires a certain level of knowledge in both environments, the purpose of this document is to identify the issues in the process involved migrating from DB2 UDB to PostgreSQL database.

This document also relates the required information on PostgreSQL equivalents of DB2 UDB and its syntax of usage.

#### **1.1 Purpose**

The intent of this document is to serve as a valid reference - in the near future - for the process of migrating the structure as well as data from IBM DB2 database to PostgreSQL database .

### **1.2 Scope**

The scope of this document is limited to the extent of identifying the PostgreSQL equivalents of various SQL components, column / OLAP / Scalar functions, Order by / Group by / Having, Joins, Sub-queries, Union / Intersect / Except clauses that are currently defined for DB2 database.

# **2 Conversion Reference**

This section briefly discusses the different steps involved in conversion process from DB2 UDB to PostgreSQL.

## **2.1 Tools**

The following tools, could be used while migrating data from DB2 to PostgreSQL.

• Aqua Data Studio 4.5.2 and above – Mainly used for exporting DB2 data to csv format and importing csv format into postgreSQL.

## **2.2 SQL Components - DB2 Objects**

#### **2.2.1 Data Types**

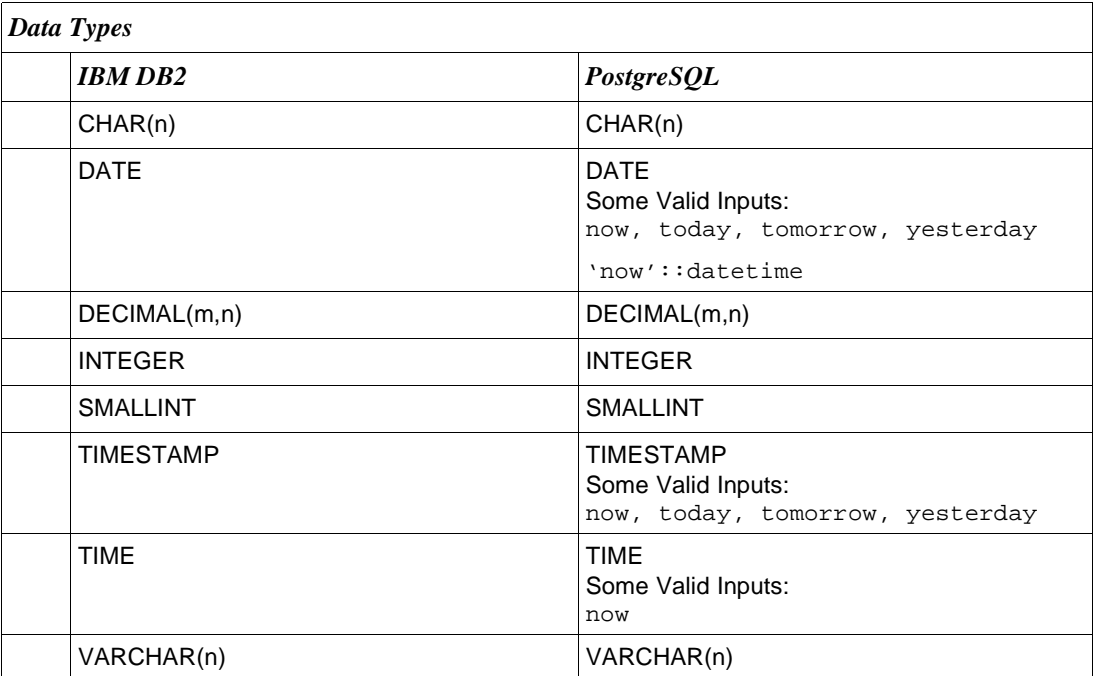

#### **2.2.2 Special Data Types**

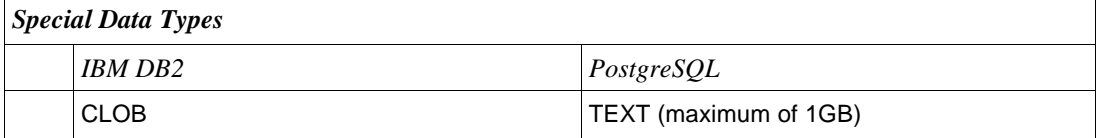

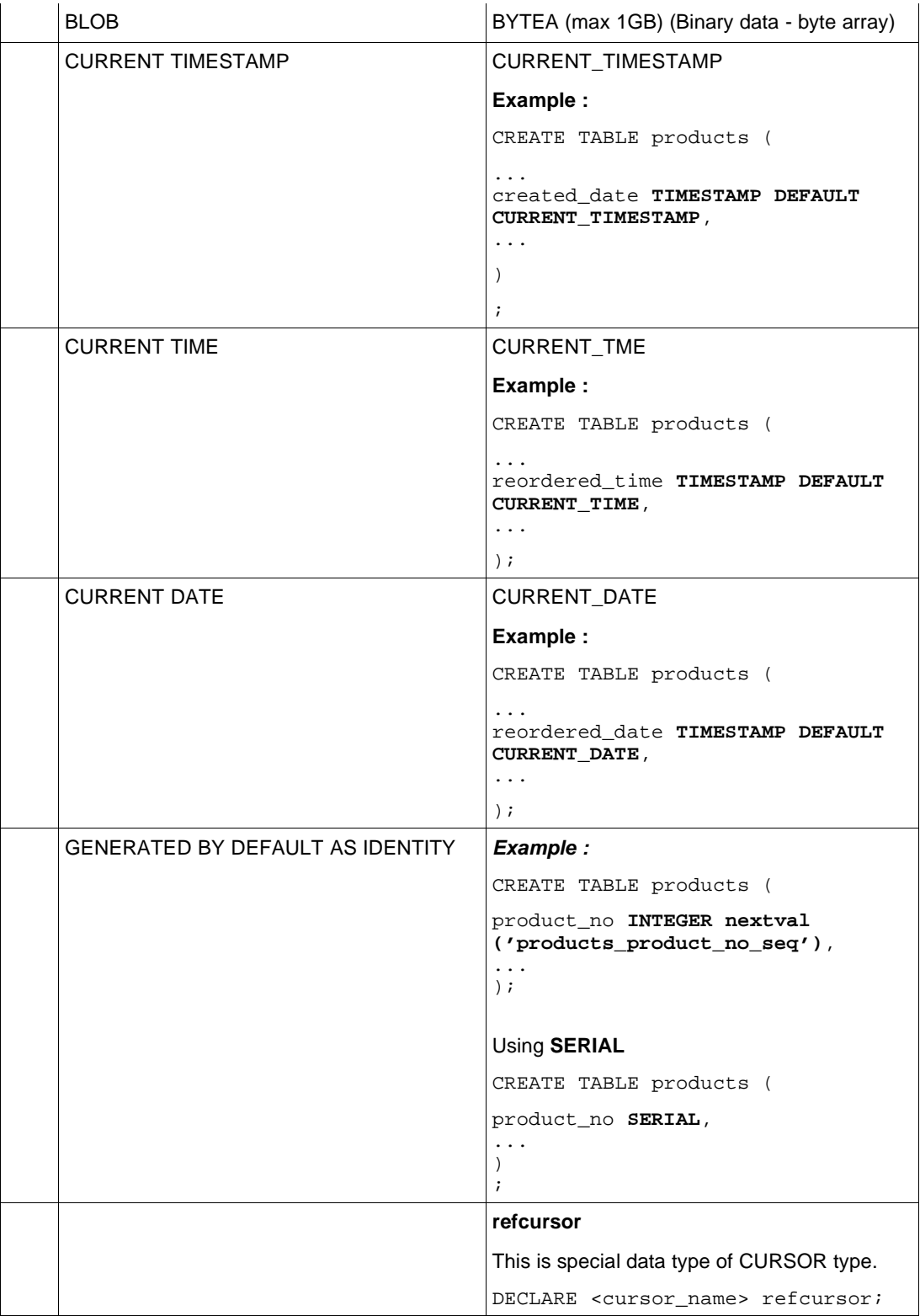

#### **2.2.3 Table Constraints**

#### **2.2.3.1 Check Constraints**

A check constraint is the most generic constraint type. It allows you to specify that the value in a certain column must satisfy a Boolean (truth-value) expression.

```
Equivalents / Declaration
    IBM DB2 PostgreSQL
    CREATE TABLE <table> (
           <column1>,
           ....,
           <columnX> CONSTRAINT
    <constraints name> CHECK
    (<Condition>)
    );
                                      CREATE TABLE <table> (
                                             <column1>,
                                             ....,
                                             <columnX> CONSTRAINT
                                      <constraints name> CHECK
                                      (<Condition>)
                                      );
Example Usage
    CREATE TABLE products (
          product_no INTEGER,
           name VARCHAR(30),
          price INTEGER,
          category INTEGER
    CONSTRAINT my_catg CHECK
    (category IN (1,2,3,4))
    );
                                      CREATE TABLE products (
                                            product_no INTEGER,
                                            name TEXT,
                                            price INTEGER CONSTRAINT
                                      positive_price CHECK (price > 0),
                                            category INTEGER
                                      );
```
#### **2.2.3.2 Not-Null Constraints**

A not-null constraint simply specifies that a column must not assume the null value.

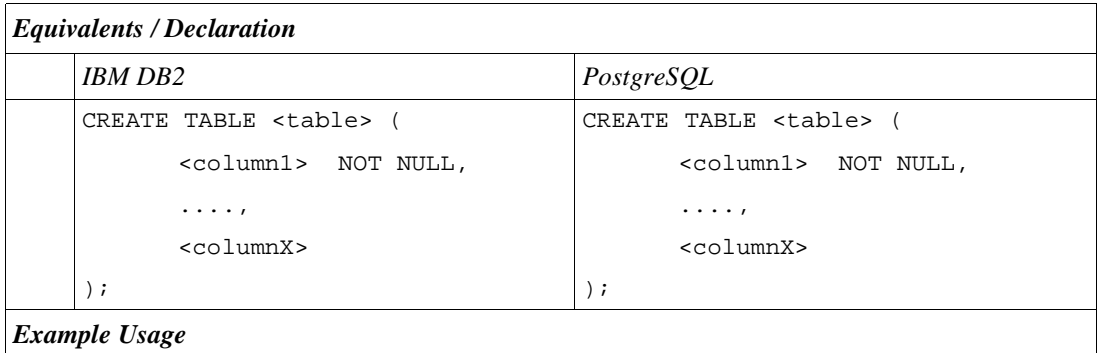

```
CREATE TABLE products (
      product_no INTEGER NOT
NULL,
     name VARCHAR(30) NOT
NULL,
      price INTEGER CONSTRAINT
positive_price CHECK (price > 0)
);
                                 CREATE TABLE products (
                                        product_no INTEGER NOT
                                 NULL,
                                       name TEXT NOT NULL,
                                        price INTEGER CONSTRAINT
                                 positive_price CHECK (price > 0)
                                 );
```
#### **2.2.3.3 Unique Constraints**

Unique constraints ensure that the data contained in a column or a group of columns is unique with respect to all the rows in the table.

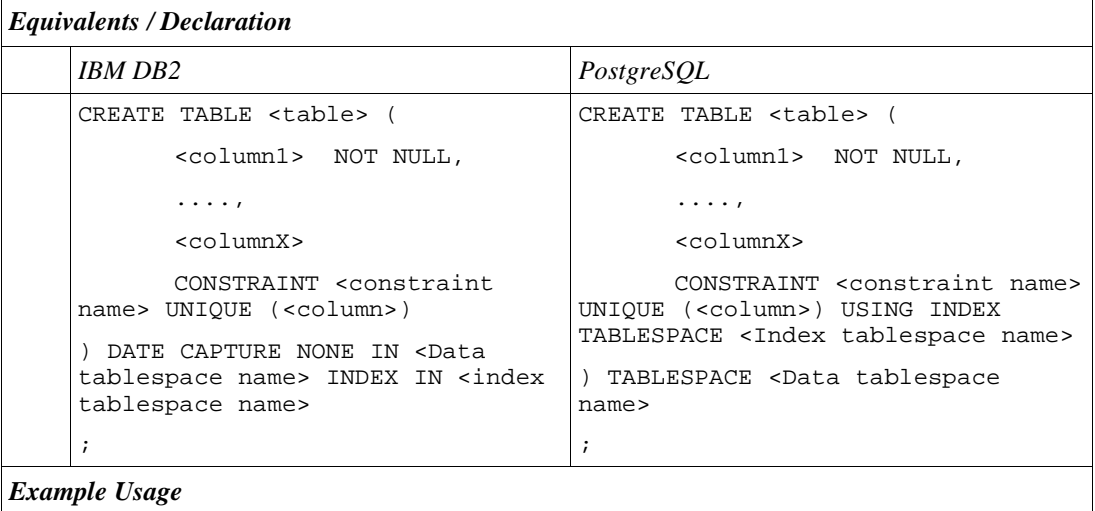

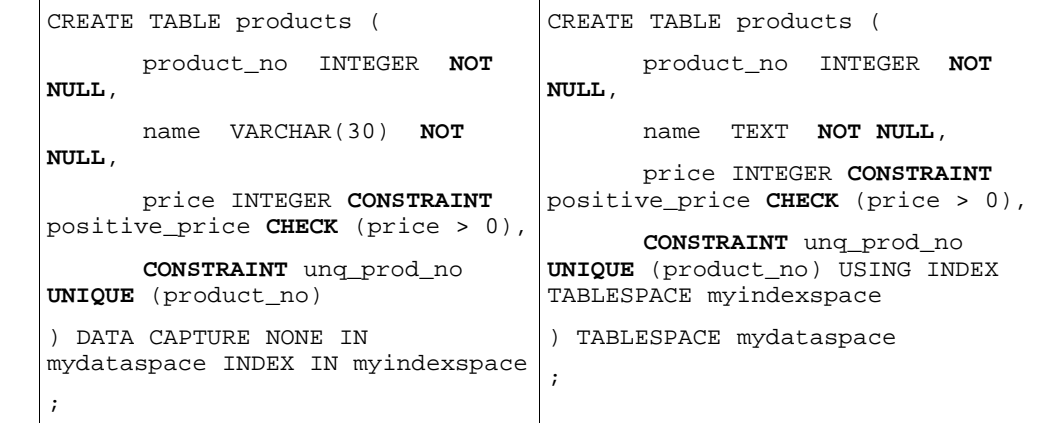

# **2.2.3.4 Primary Key Constraints**

Technically, a primary key constraint is simply a combination of a unique constraint and a not-null constraint.

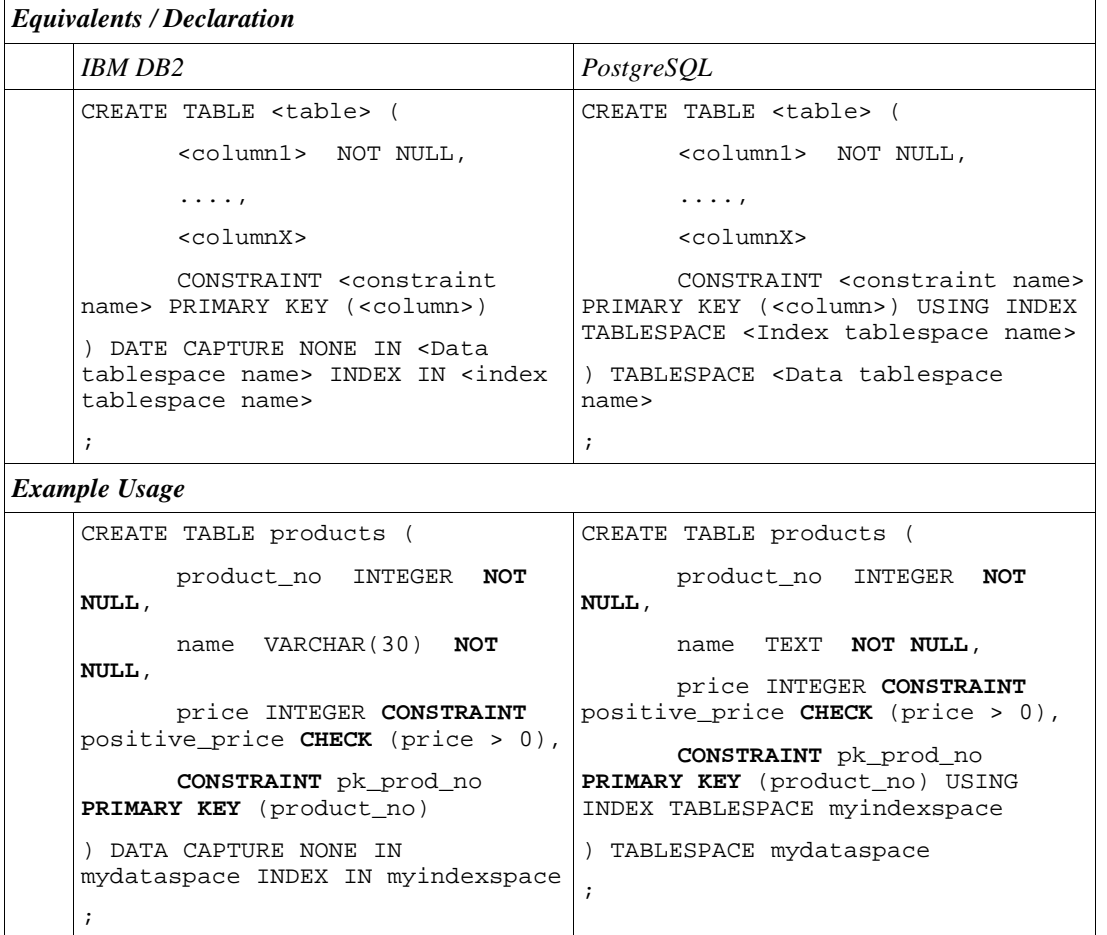

### **2.2.3.5 Foreign Key Constraints**

A foreign key constraint specifies that the values in a column (or a group of columns) must match the values appearing in some row of another table. We say this maintains the referential integrity between two related tables.

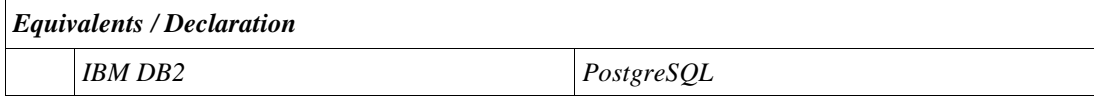

```
CREATE TABLE <table> (
      <column1> NOT NULL,
      ....,
      <columnX>
      CONSTRAINT <constraint
name> FOREIGN KEY (<column>)
REFERENCES <ref table name>
(<column>)
) DATE CAPTURE NONE IN <Data
tablespace name> INDEX IN <index
tablespace name>
;
                                   CREATE TABLE <table> (
                                         <column1> NOT NULL,
                                         ....,
                                         <columnX>
                                         CONSTRAINT <constraint name>
                                   FOREIGN KEY (<column>) REFERENCES
                                   <ref table name>(<column>)
                                   ) TABLESPACE <Data tablespace
                                  name>
                                   ;
```
*Example Usage*

```
CREATE TABLE products (
      product_no INTEGER NOT
NULL,
      name VARCHAR(30) NOT
NULL,
      price INTEGER CONSTRAINT
positive_price CHECK (price > 0),
      CONSTRAINT pk_prod_no
PRIMARY KEY (product_no)
) DATA CAPTURE NONE IN
mydataspace INDEX IN myindexspace
;
CREATE TABLE orders (
      order_no INTEGER NOT
NULL,
      product_no INTEGER,
      quantity DECIMAL(12,4),
      CONSTRAINT fk_prod_no
FOREIGN KEY (product_no)
REFERENCES products(product_no)
) DATA CAPTURE NONE IN
mydataspace INDEX IN myindexspace
;
                                  CREATE TABLE products (
                                        product_no INTEGER NOT
                                  NULL,
                                        name TEXT NOT NULL,
                                        price INTEGER CONSTRAINT
                                  positive_price CHECK (price > 0),
                                        CONSTRAINT pk_prod_no
                                  PRIMARY KEY (product_no) USING
                                  INDEX TABLESPACE myindexspace
                                  ) TABLESPACE mydataspace
                                  ;
                                  CREATE TABLE orders (
                                        order_no INTEGER NOT NULL,
                                        product_no INTEGER,
                                        quantity DECIMAL(12,4),
                                        CONSTRAINT fk_prod_no
                                 FOREIGN KEY (product_no)
                                 REFERENCES products(product_no)
                                  ) TABLESPACE mydataspace
                                  ;
```
#### **2.2.4 Sequence Number (Auto generated ID column)**

The data types serial and bigserial are not true types, but merely a notational convenience for setting up unique identifier columns (similar to the AUTO INCREMENT property supported by some other databases).

**Note**: The sequence is always incremented by 1.

The tables created are later associated with the already created sequence, using **nextval** ('<**sequence\_name**>') function.

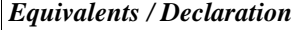

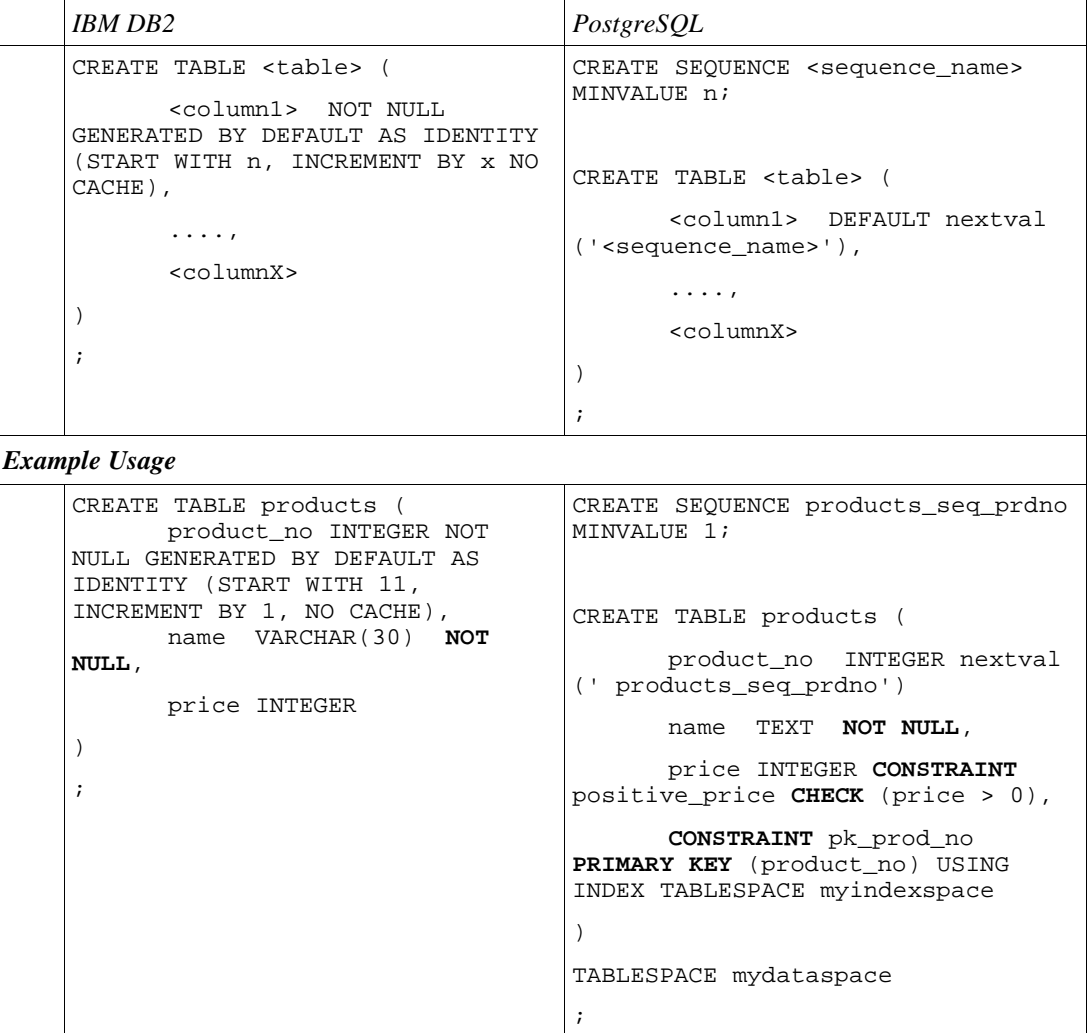

# **2.2.5 Special Objects**

## **2.2.5.1 CLOB**

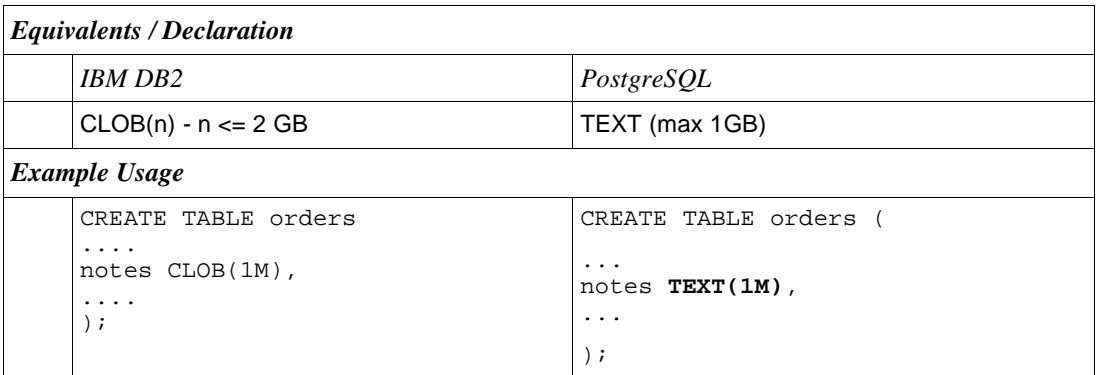

#### **2.2.5.2 BLOB**

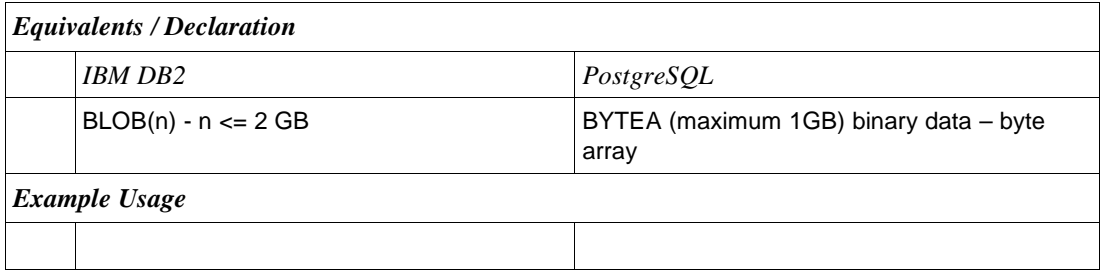

## **2.2.6 Views**

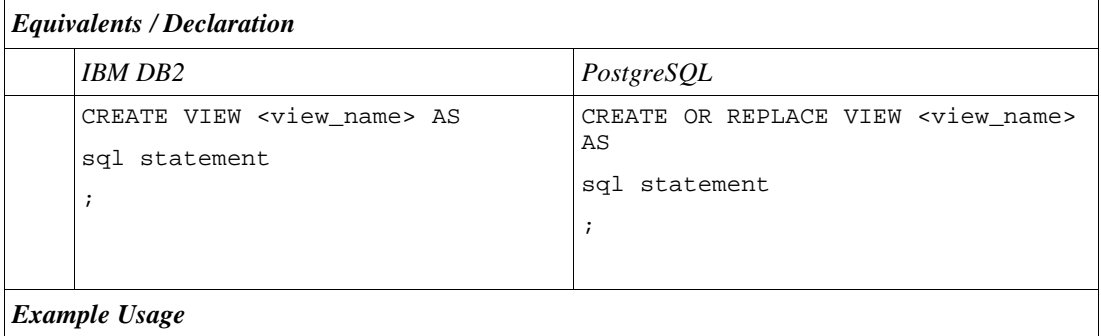

```
CREATE VIEW products_v AS
     SELECT x, y, \ldotsFROM products
      ....
;
                                  CREATE OR REPLACE VIEW products_v
                                  AS
                                        SELECT x, y, \ldotsFROM products
                                          ....
                                   ;
```
# **2.2.7 Trigger**

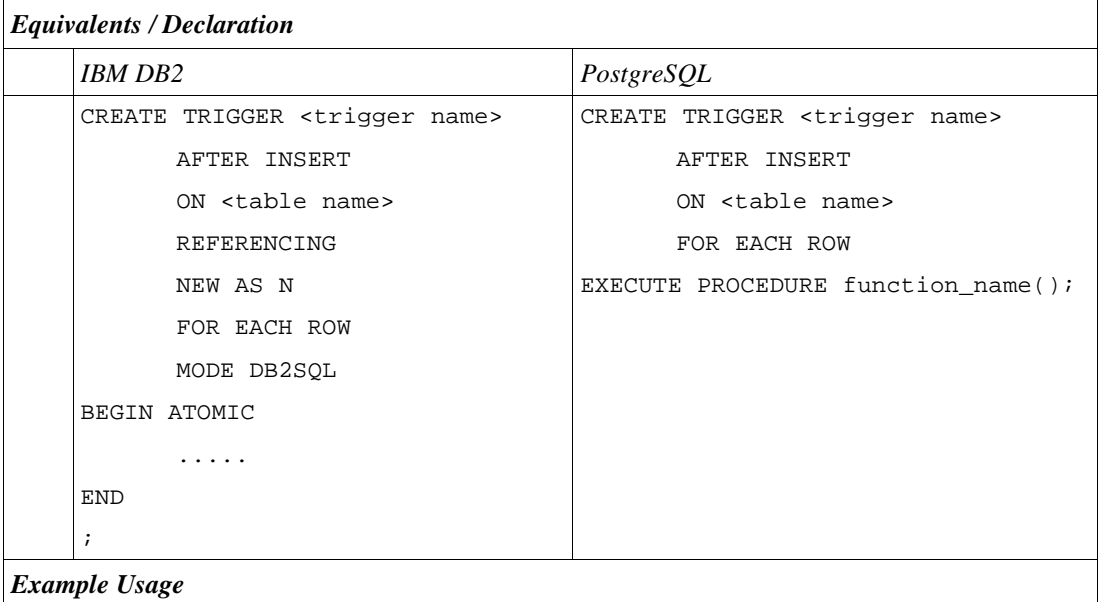

```
CREATE TABLE emp_audit(
      operation CHAR(1) NOT
NULL,
      ...
       ...
);
CREATE TRIGGER process_emp_audit
      AFTER INSERT
      ON emp_audit
      REFERENCING
      NEW AS N
      FOR EACH ROW
      MODE DB2SQL
BEGIN ATOMIC
      INSERT INTO emp_audit
SELECT 'I', now(), user, N.*;
END
;
                                   CREATE TABLE emp_audit(
                                         operation CHAR(1) NOT NULL,
                                         ...
                                         ...
                                   );
                                   CREATE OR REPLACE FUNCTION
                                  process_emp_audit()
                                   RETURNS TRIGGER
                                   LANGUAGE plpgsql
                                   AS
                                   $emp_audit$
                                   BEGIN
                                         INSERT INTO emp_audit SELECT
                                   'I', now(), user, NEW.*;
                                         RETURN NEW;
                                   END;
                                   $emp_audit$;
                                   CREATE TRIGGER emp_audit
                                         AFTER INSERT ON emp_audit
                                         FOR EACH ROW EXECUTE
                                   PROCEDURE process_emp_audit();
```
## **2.2.8 Functions**

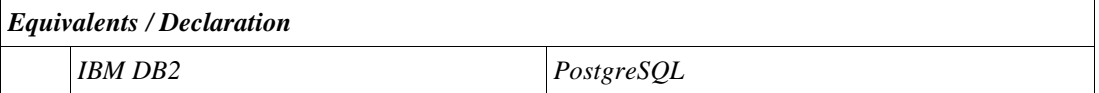

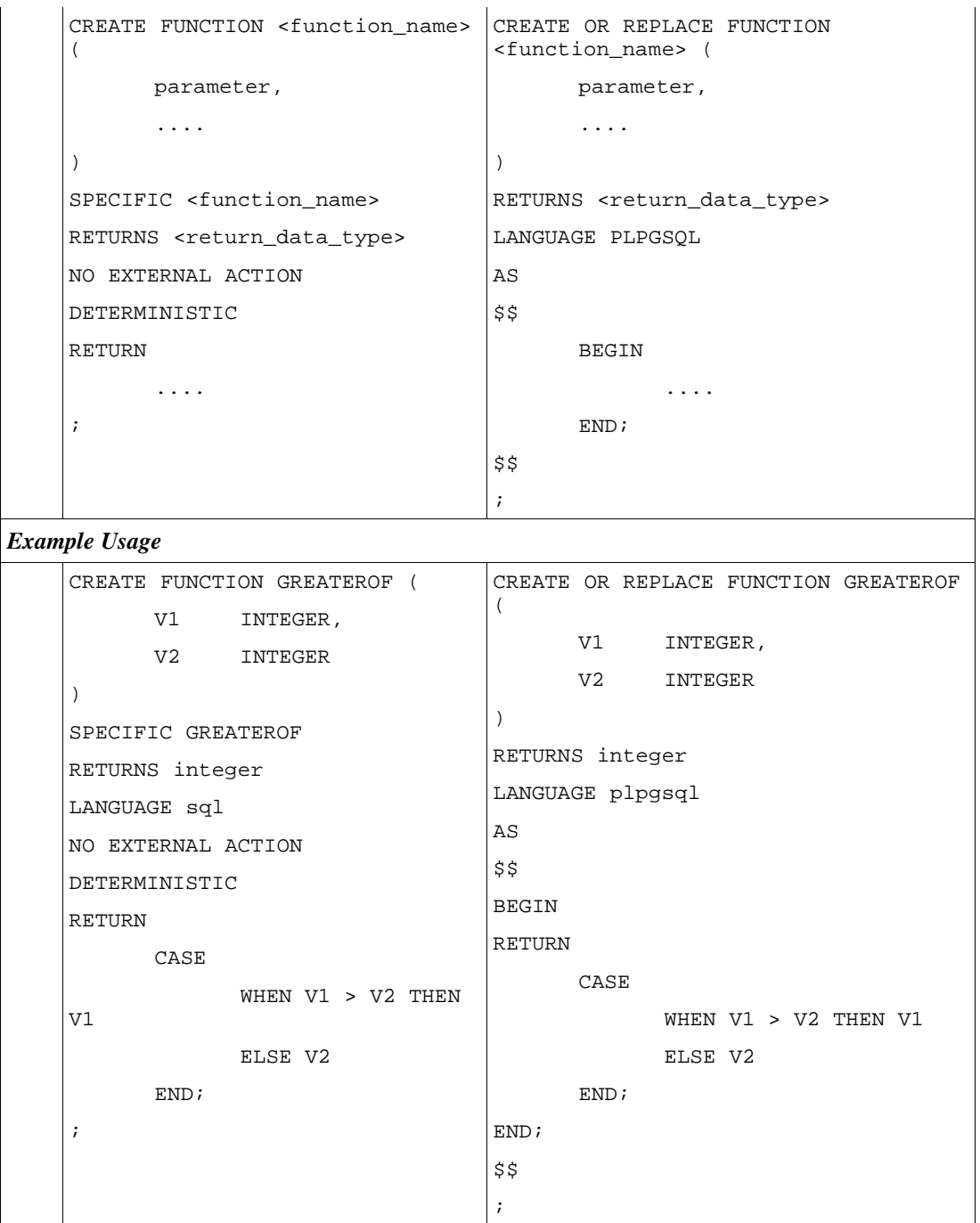

#### **2.2.9 Stored Procedures**

When creating functions which handles or returns cursors, these points are to be remembered.

• All variable declaration should be done at the top, in other words should be the first

few statements.

- Any default values assigned to the variables can be done at the declaration statement.
- Any assigning of values to the variables should be done within the BEGIN and END statement.
- Any cursor declaration can be done out side the BEGIN and END statement.
- Any dynamic cursors using dynamic sqls, should be done within BEGIN and END statement.
- In all the cases OPEN <cursor\_name> and returning the cursor RETURN <cursor\_name>, is a must statement for functions returning **REFCURSOR**.
- The function body block, to be defined within \$\$ and \$\$.

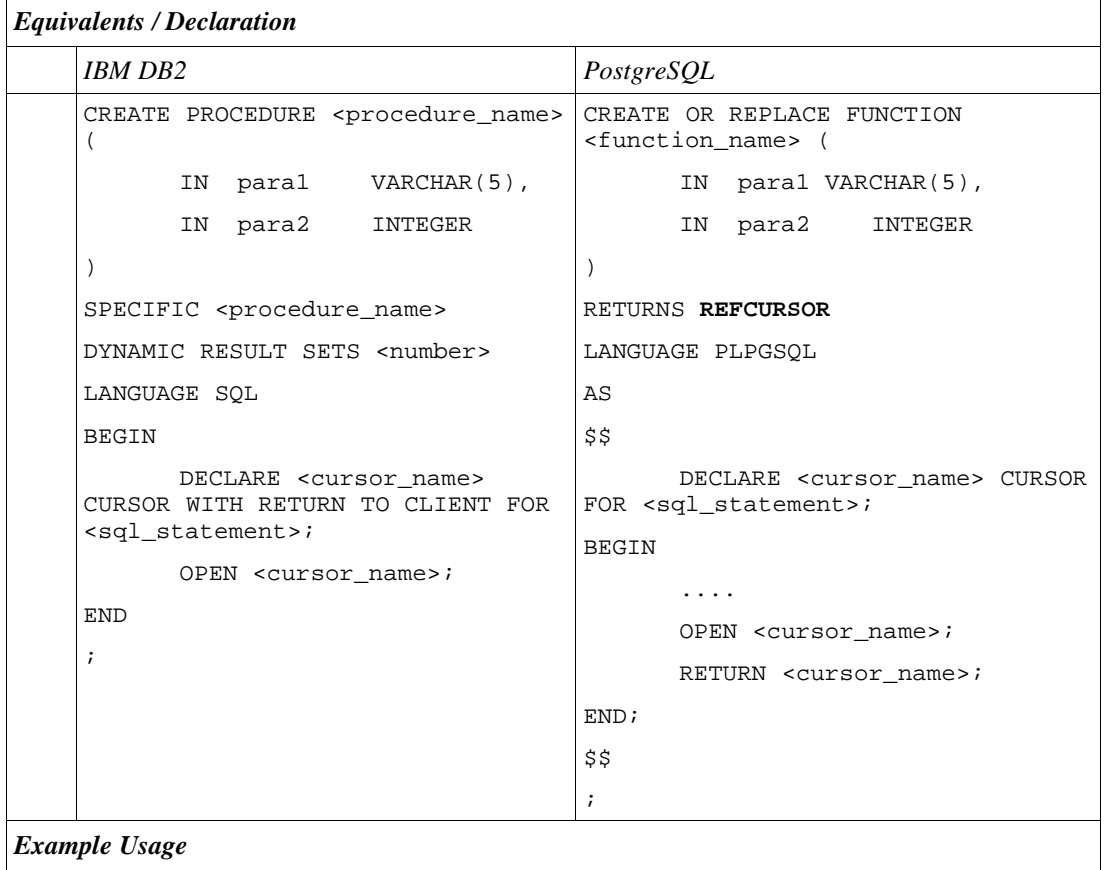

```
1 CREATE PROCEDURE list_orders (
         IN prd_no INTEGER
   )
   SPECIFIC list_orders
   DYNAMIC RESULT SETS 1
   LANGUAGE SQL
   BEGIN
         DECLARE lstOrds CURSOR
   WITH RETURN TO CLIENT FOR
         SELECT * FROM orders WHERE
   product_no = prd_no;
         OPEN <cursor_name>;
   END
   ;
                                    CREATE OR REPLACE FUNCTION
                                     list_orders (
                                           IN prd_no INTEGER
                                     )
                                     RETURNS REFCURSOR
                                     LANGUAGE plpgsql
                                     AS
                                     $$
                                          DECLARE lstOrds CURSOR FOR
                                                  SELECT *
                                                  FROM orders
                                                  WHERE product_no =
                                     prd_no;
                                           BEGIN
                                                 OPEN lstOrds;
                                                 RETURN lstOrds;
                                           END;
                                     $$
                                     ;
```

```
2 Dynamic Cursor:
   CREATE PROCEDURE list_orders (
         IN prd_no INTEGER
   \lambdaSPECIFIC list_orders
   DYNAMIC RESULT SETS 1
   LANGUAGE SQL
   BEGIN
         DECLARE selCur CURSOR WITH
   RETURN TO CLIENT FOR
   strPrepSelSql;
         DECLARE sqlString VARCHAR
   (200);
         SET sqlString = ' SELECT
   * FROM orders WHERE product_no =
   ' || prd_no;
          PREPARE strPrepSelSql FROM
   sqlString;
         OPEN selCur;
   END
   ;
                                     Dynamic Cursor:
                                      CREATE OR REPLACE FUNCTION
                                      list_orders (
                                            IN prd_no INTEGER
                                      )
                                      RETURNS refcursor
                                      LANGUAGE plpgsql
                                      AS
                                      $$
                                     DECLARE sqlString VARCHAR(200);
                                             selCur refcursor;
                                      BEGIN
                                             sqlString = 'SELECT * FROM
                                      orders WHERE product_no = ' ||
                                      prd_no;
                                            OPEN selCur FOR EXECUTE
                                      sqlString;
                                            RETURN selCur;
                                      END;
                                      $$
                                      ;
```
## **2.3 SQL Predicates**

#### **2.3.1 BETWEEN Predicate**

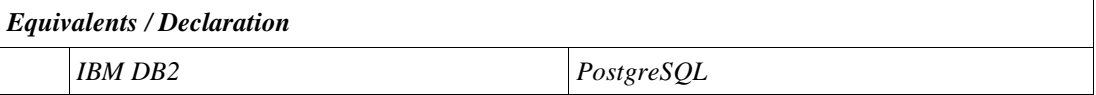

```
SELECT x, y
    FROM tab1
    WHERE
           .....
          column BETWEEN value1 AND
    value2
           .....
     ;
                                       SELECT x, y
                                       FROM tab1
                                       WHERE
                                             column1
                                              .....
                                             column2 BETWEEN value1 AND
                                       value2
                                              .....
                                              .....
                                       ;
Example Usage
                                       SELECT *
                                       FROM orders,
                                       WHERE
                                              quantity <= 100
                                              AND order_date BETWEEN
                                        '2005-04-06' AND '2006-04-05';
```
**Note**: Both the dates are inclusive, as in DB2.

## **2.3.2 EXISTS / NOT EXISTS Predicate**

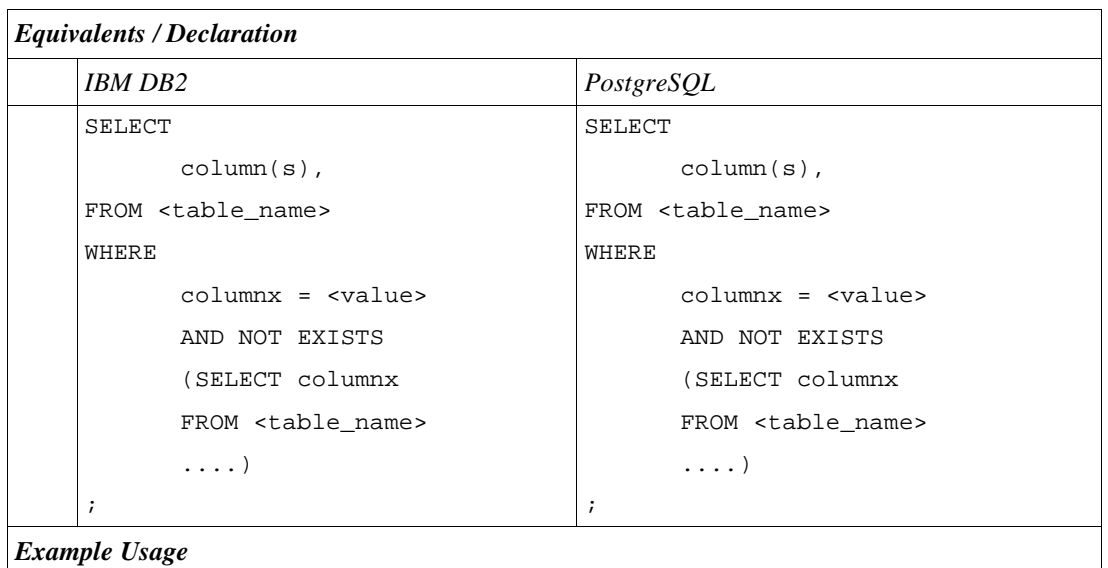

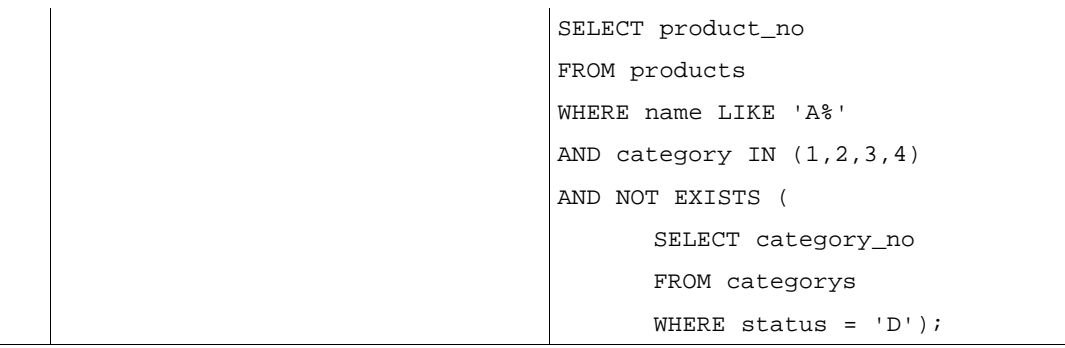

# **2.3.3 IN / NOT IN Predicate**

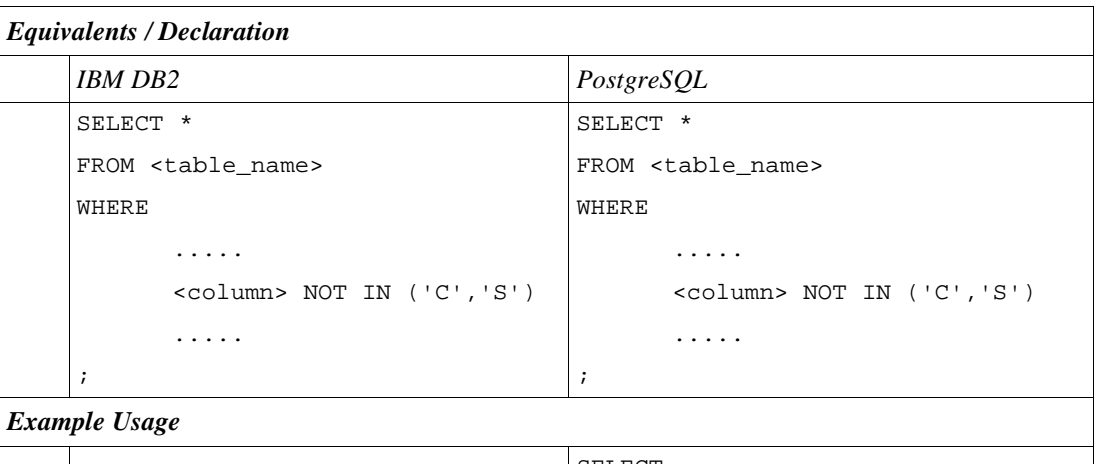

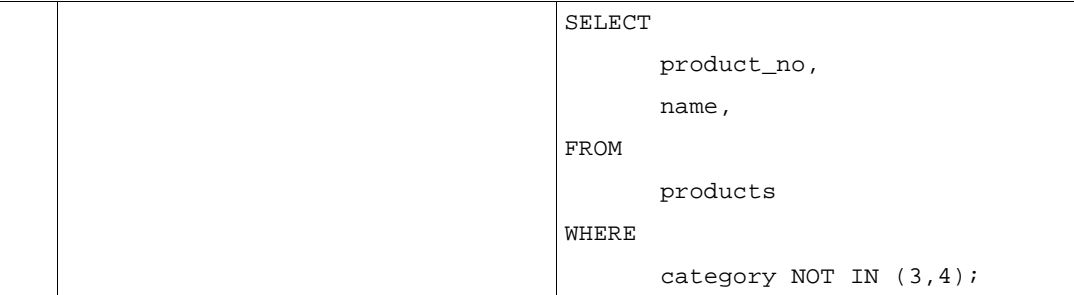

# **2.3.4 LIKE Predicate**

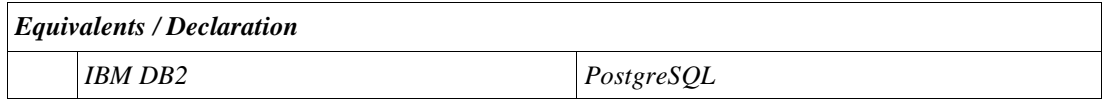

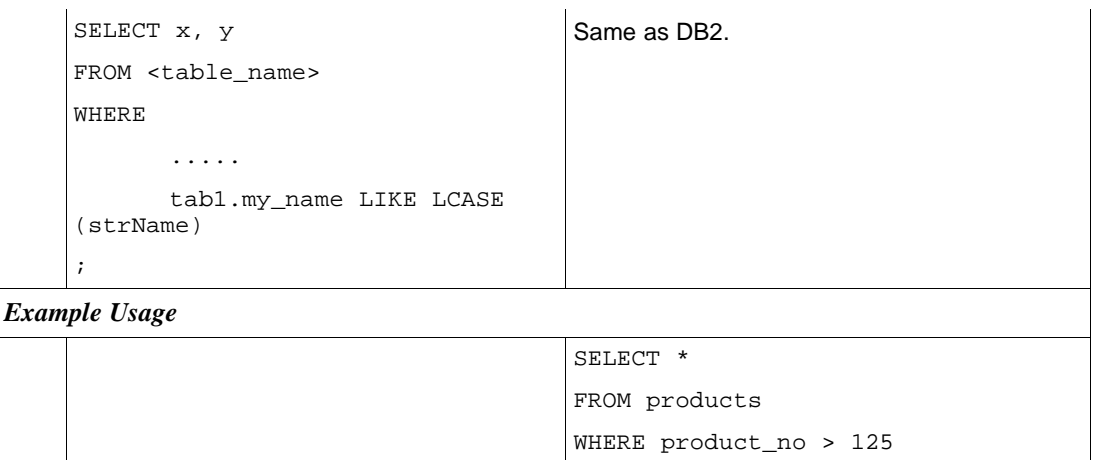

;

AND UPPER(name) LIKE 'M%'

# **2.3.5 IS NULL / IS NOT NULL Predicate**

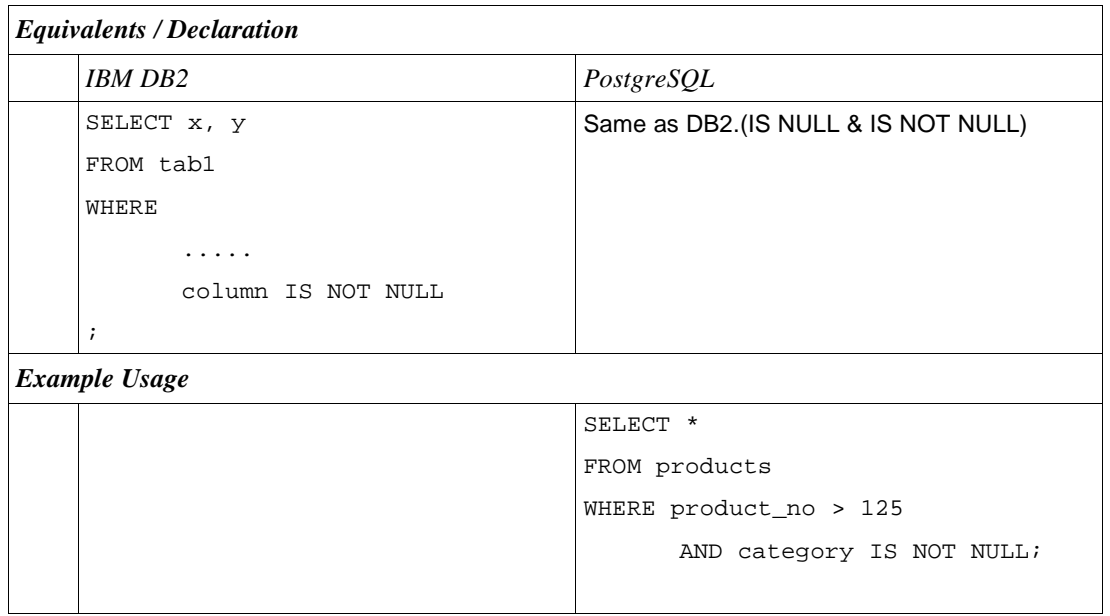

# **2.4Temporary Tables**

**2.4.1 Using WITH phrase at the top of the query to define a common table expression**

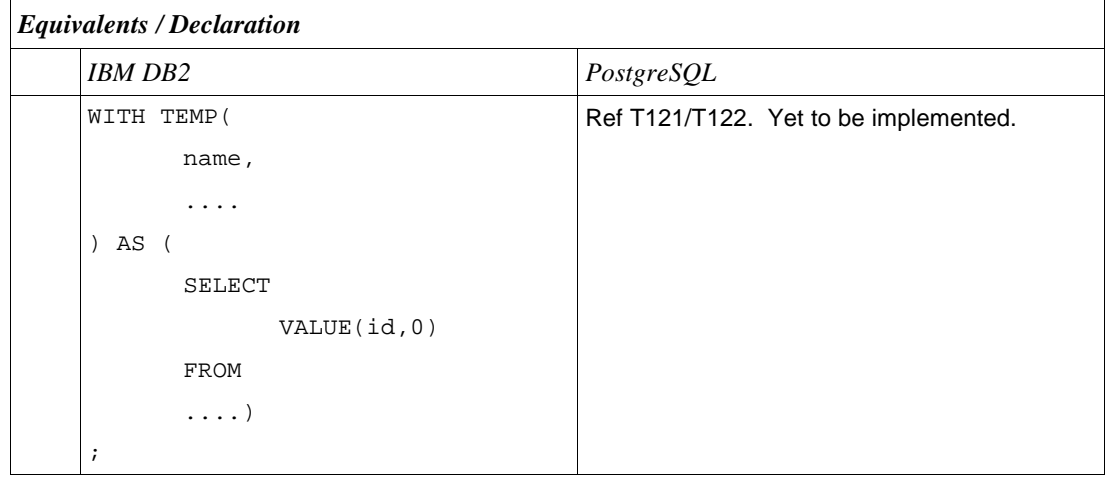

# **2.4.2 Full-Select in the FROM part of the query**

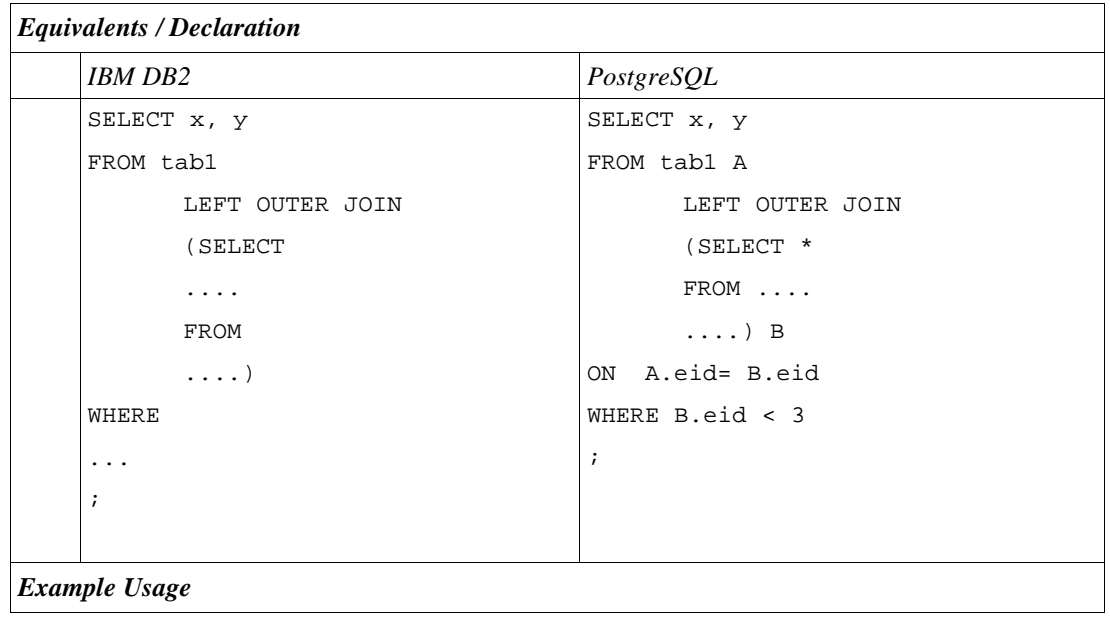

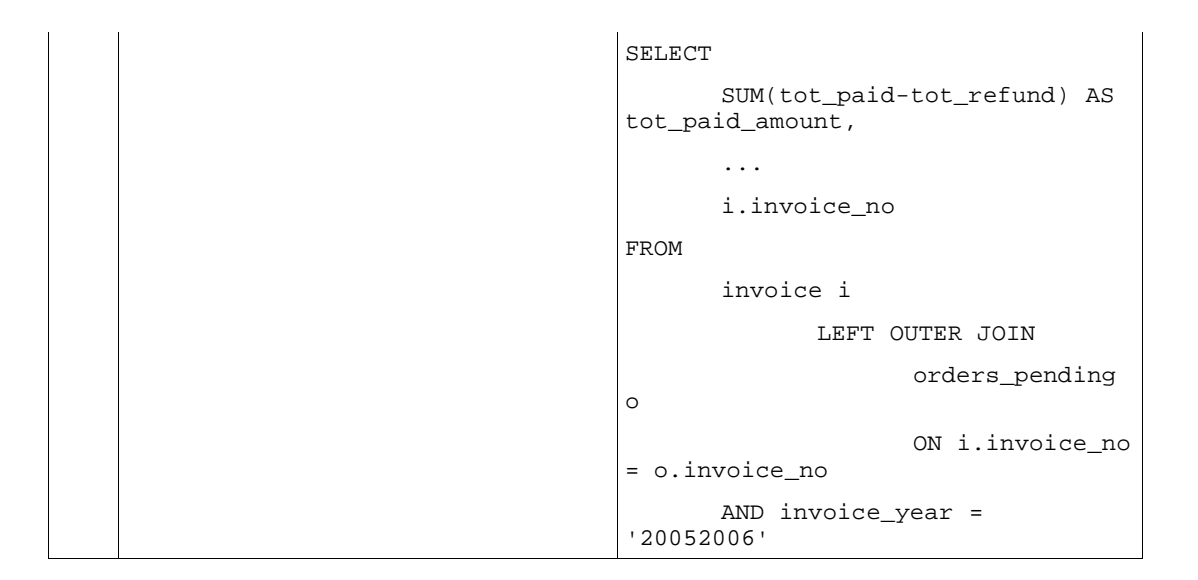

# **2.4.3 Full-Select in the SELECT part of the query**

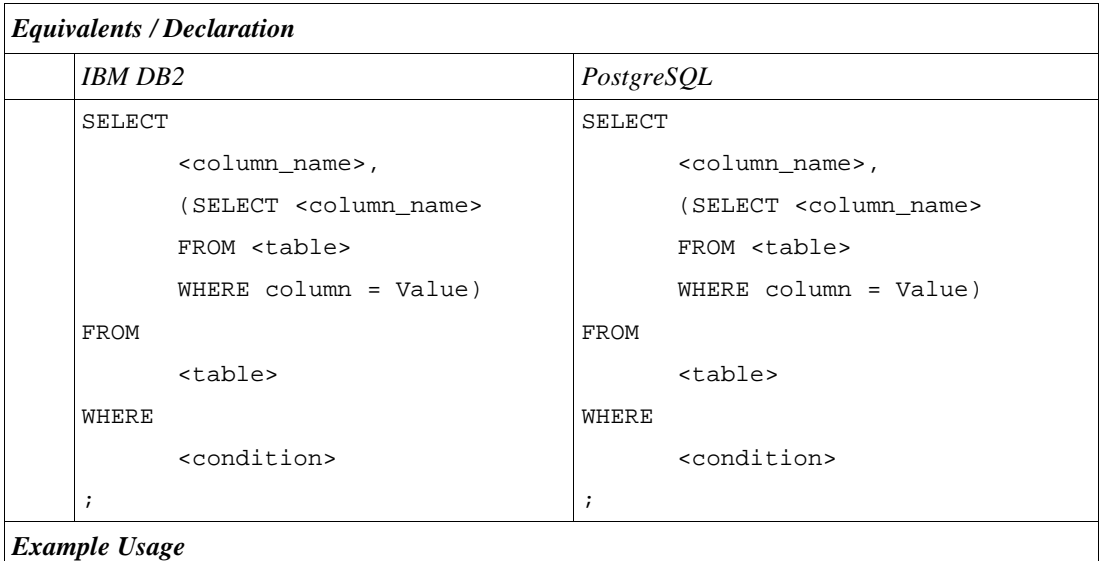

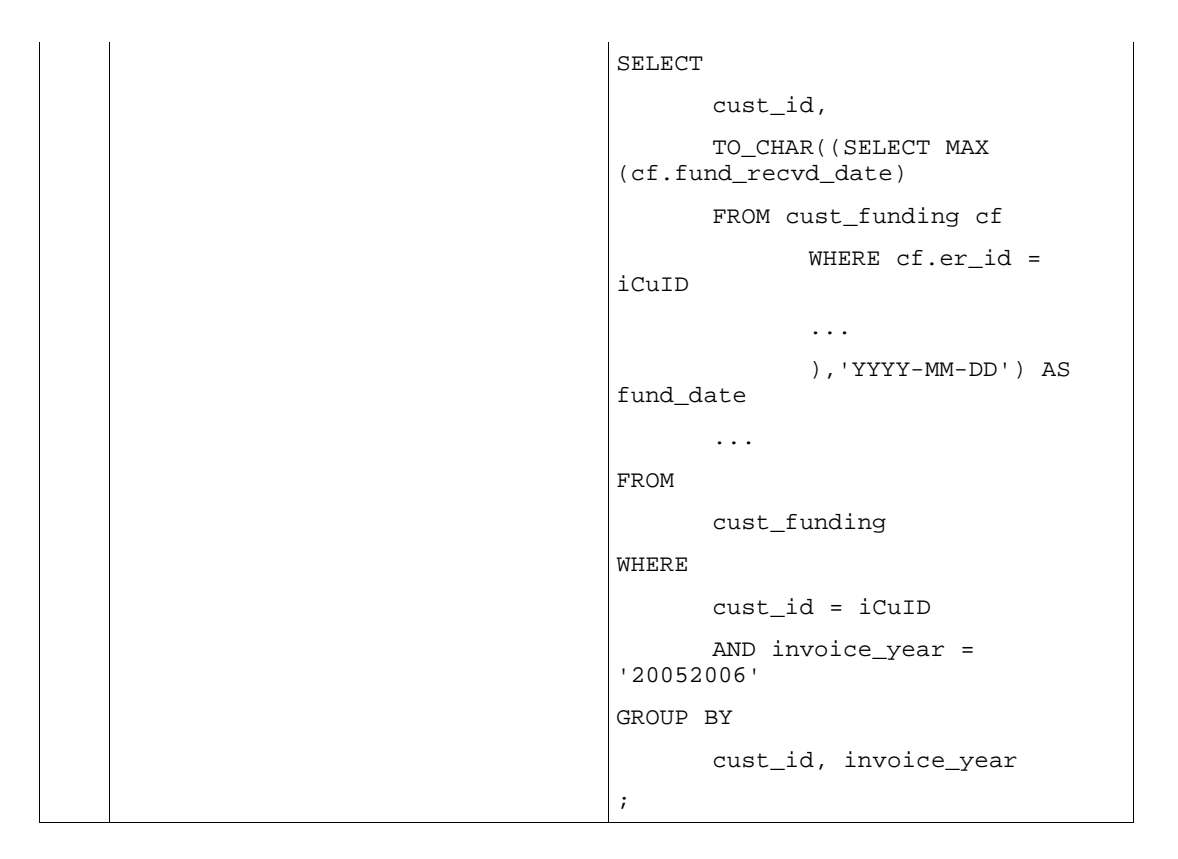

# **2.5 CASE Expression**

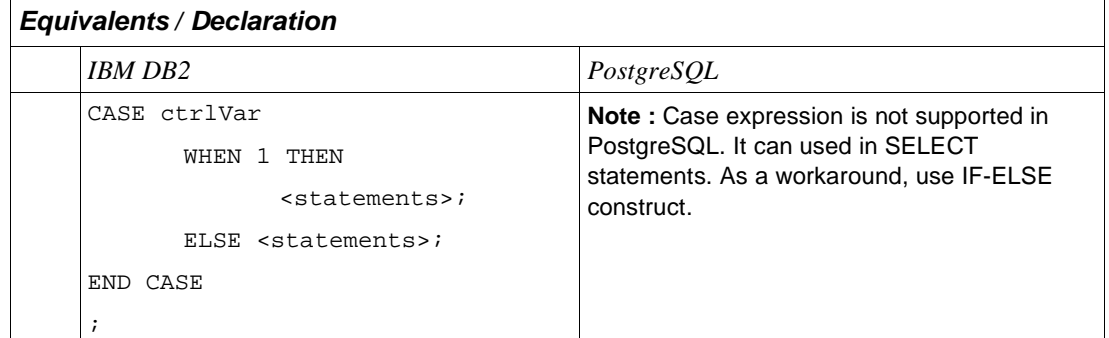

# **2.6 Column Functions**

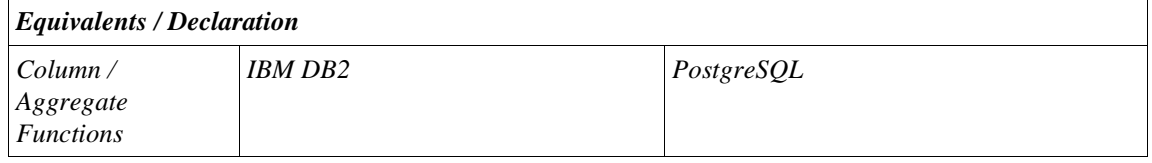

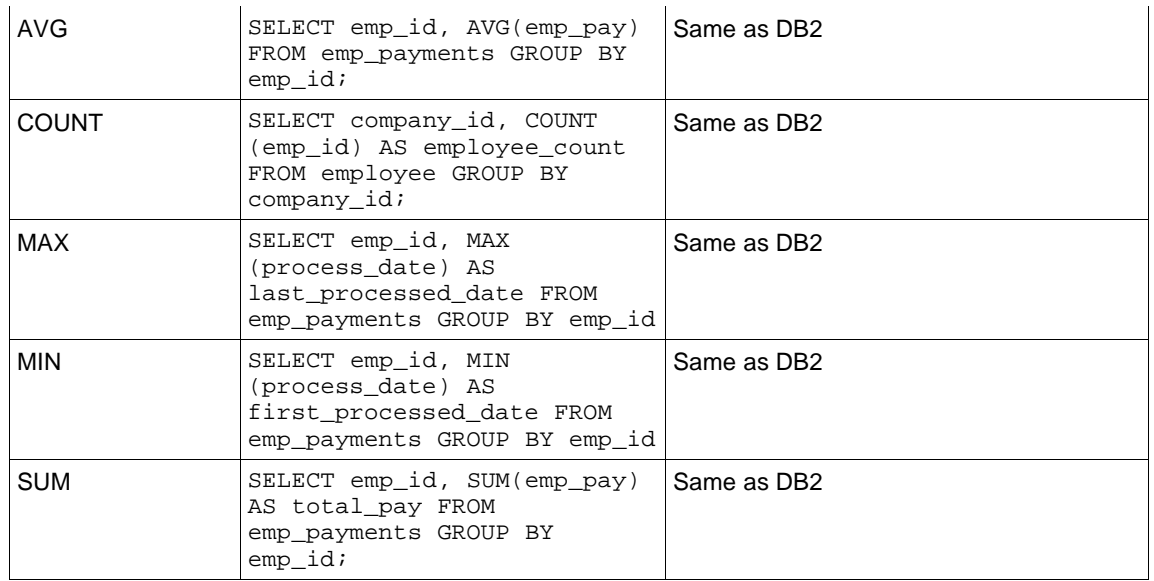

# **2.7 OLAP Functions**

### **2.7.1 ROWNUMBER & ROLLUP**

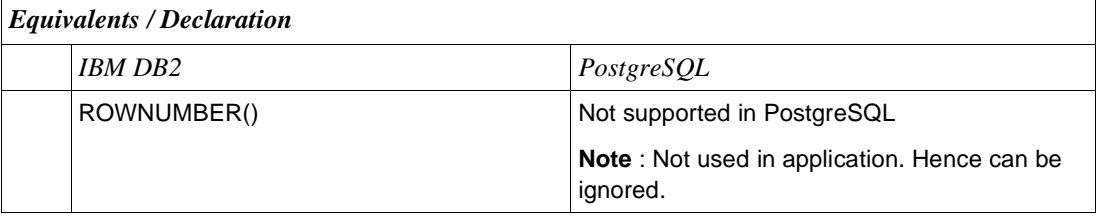

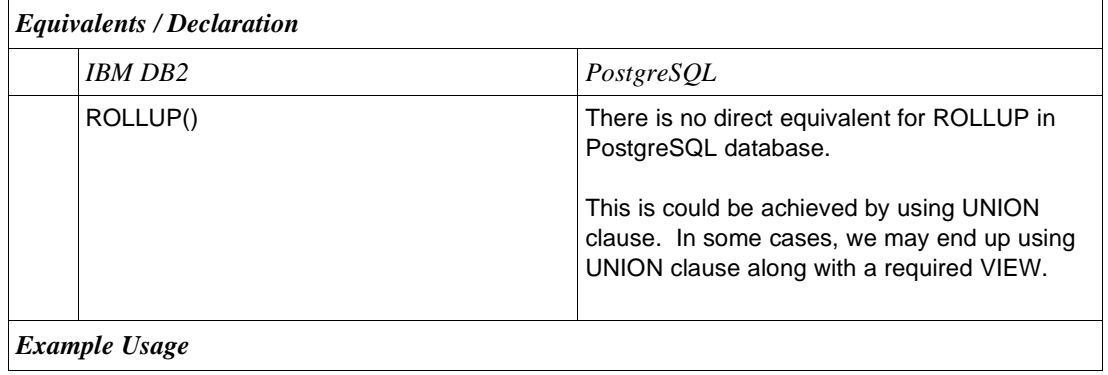

SELECT 1 AS cur\_row, cust\_id, cust\_name, fund\_date, cust\_funding AS Amount, invoice\_date FROM customer c, invoice i WHERE c.cust id = iCuID AND c.invoice\_no = i.invoice\_no AND c.invoice\_year = '20052006' GROUP BY ROLLUP(( cust\_id, cust\_name, cust\_funding AS Amount, invoice\_date )), fund\_date ORDER BY cur\_row, fund\_date ; SELECT \* FROM ( SELECT \* FROM ( SELECT 1 AS cur\_row, cust\_id, cust\_name, fund\_date, cust funding AS Amount, invoice\_date FROM customer c, invoice i WHERE c.cust\_id = iCuID AND c.invoice\_no = i.invoice\_no AND c.invoice\_year = '20052006' ) AS LST\_RECS UNION SELECT COUNT(\*) AS cur\_row, NULL, NULL, NULL, SUM(cust\_funding) AS Amount, NULL, FROM customer c,invoice i WHERE c.cust\_id = iCuID AND c.invoice\_no = i.invoice\_no AND c.invoice\_year = '20052006' ) AS TMP\_TAB ORDER BY cur\_row,fund\_date

#### **2.8 Scalar Functions**

Scalar functions act on a single row at a time. This section lists all the IBM DB2 scalar functions that are used in Able Payroll project & their equivalents in PostgreSQL database.

;

#### **2.8.1 Scalar Functions - IBM DB2 vs PostgreSQL**

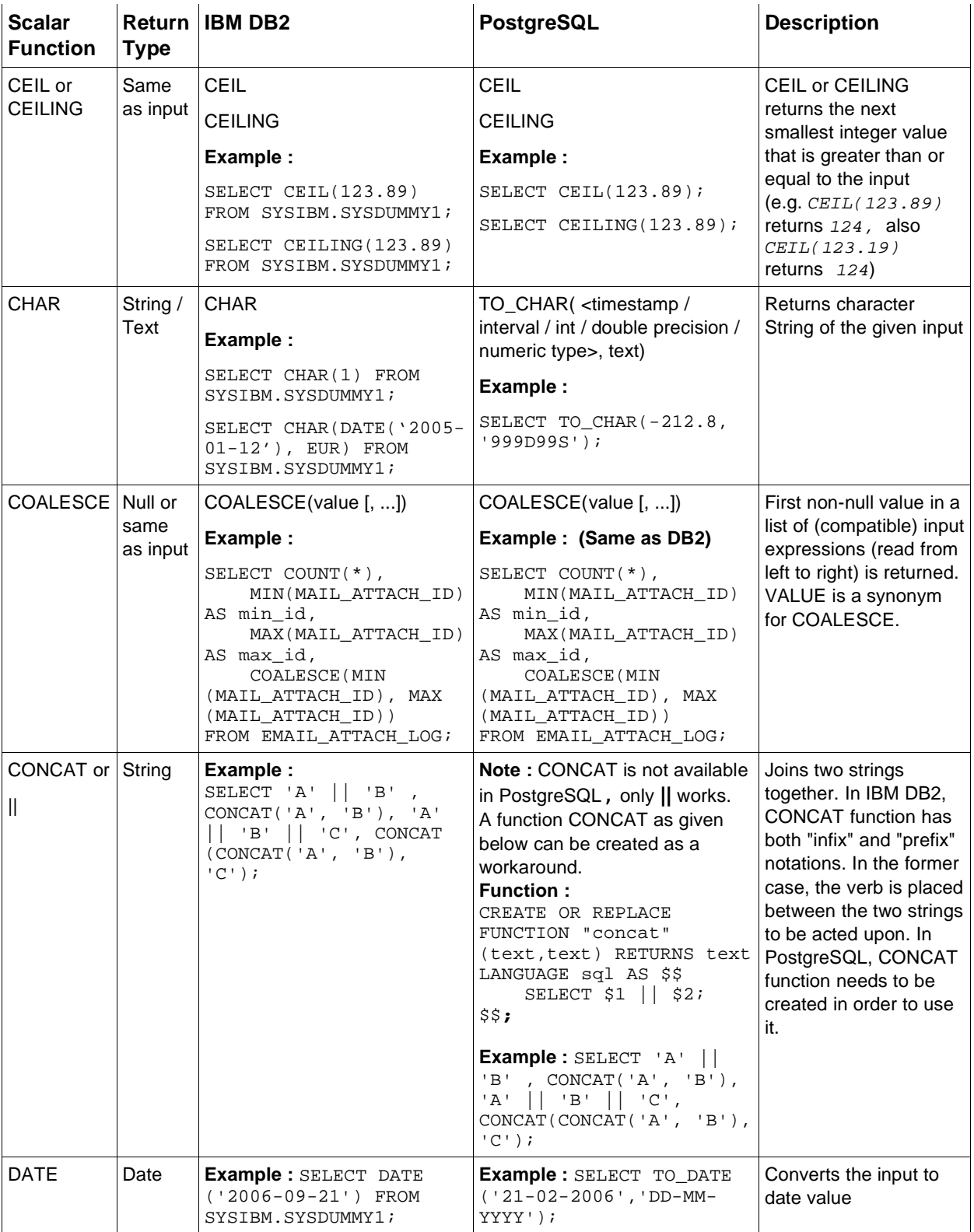

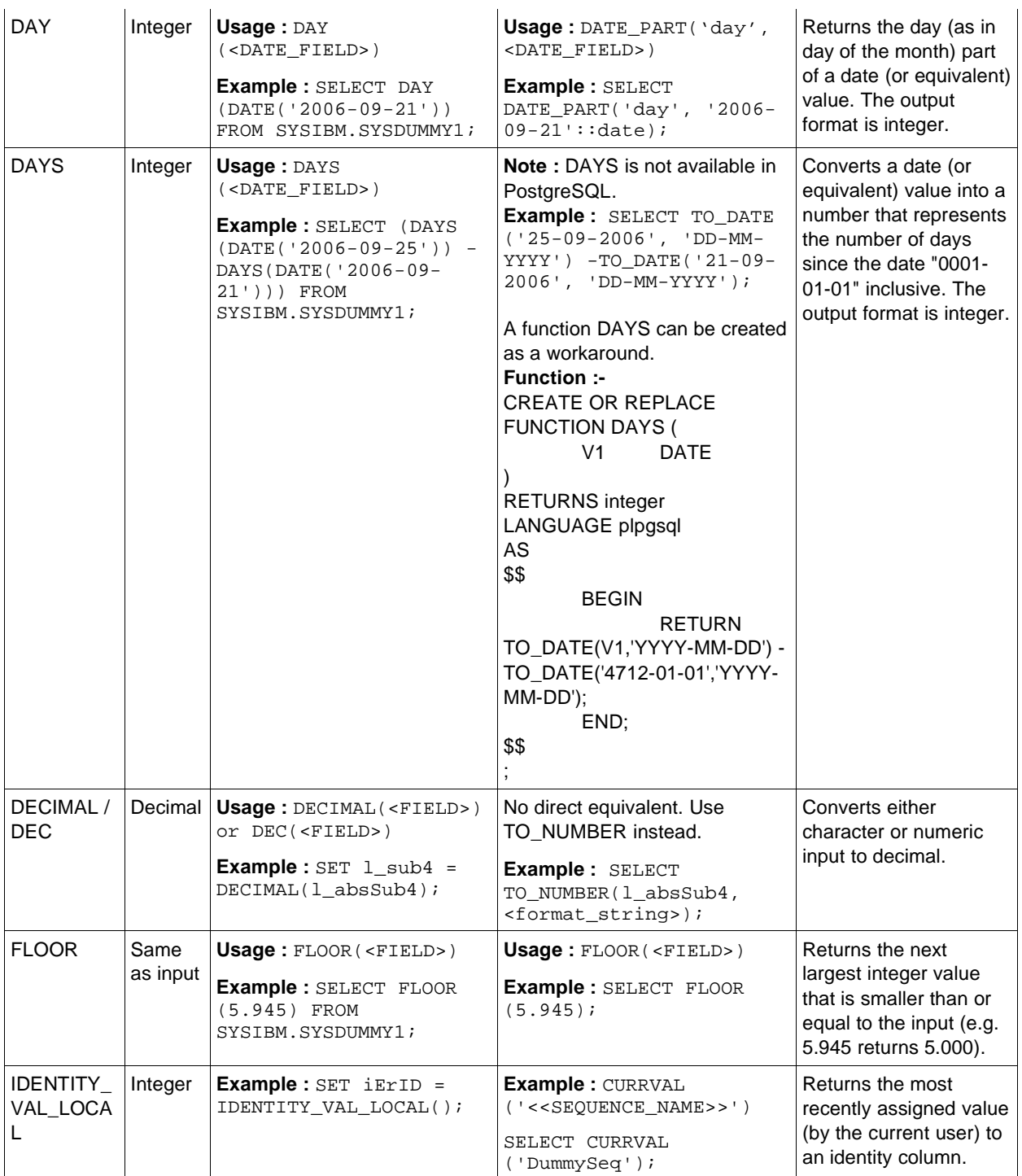

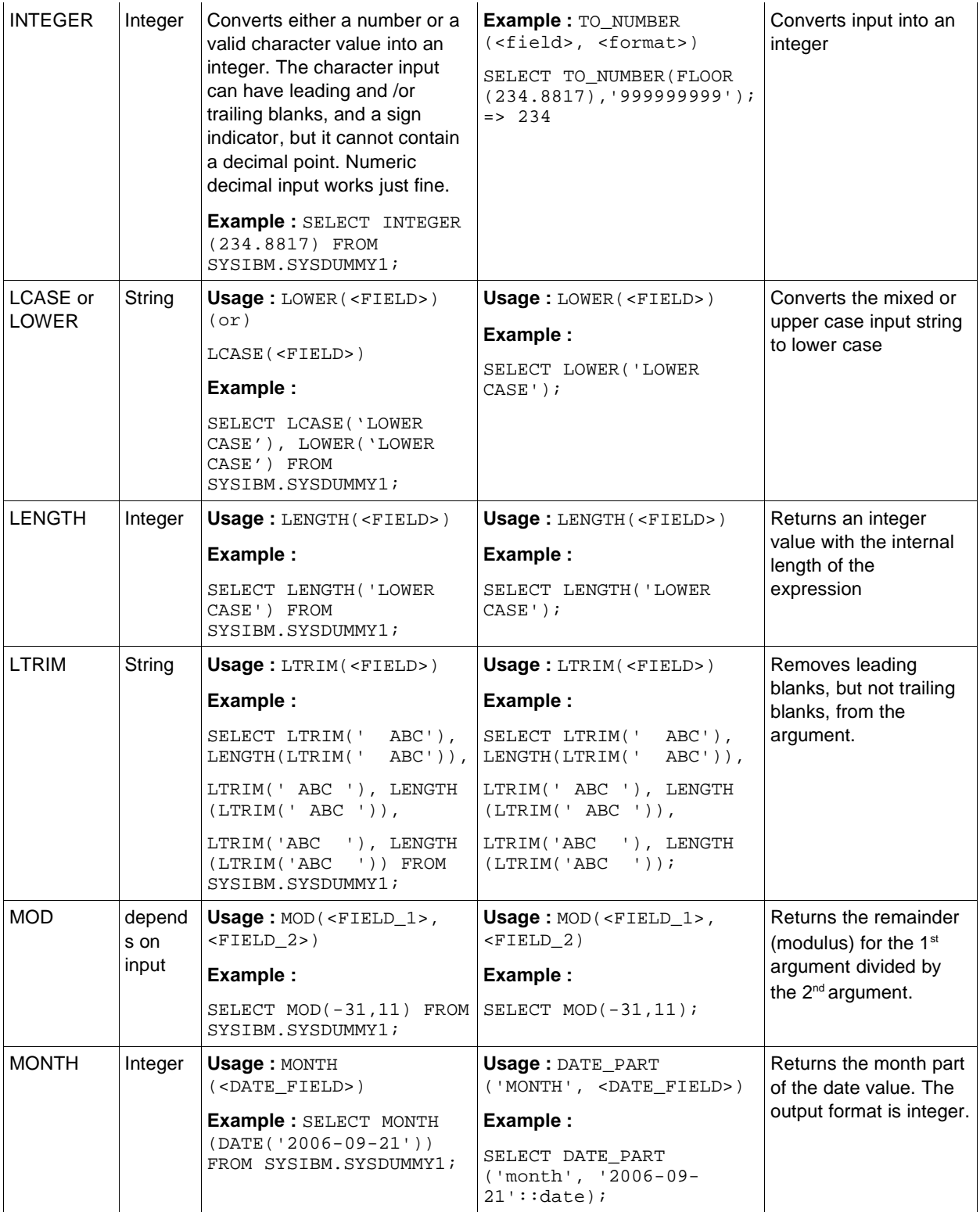

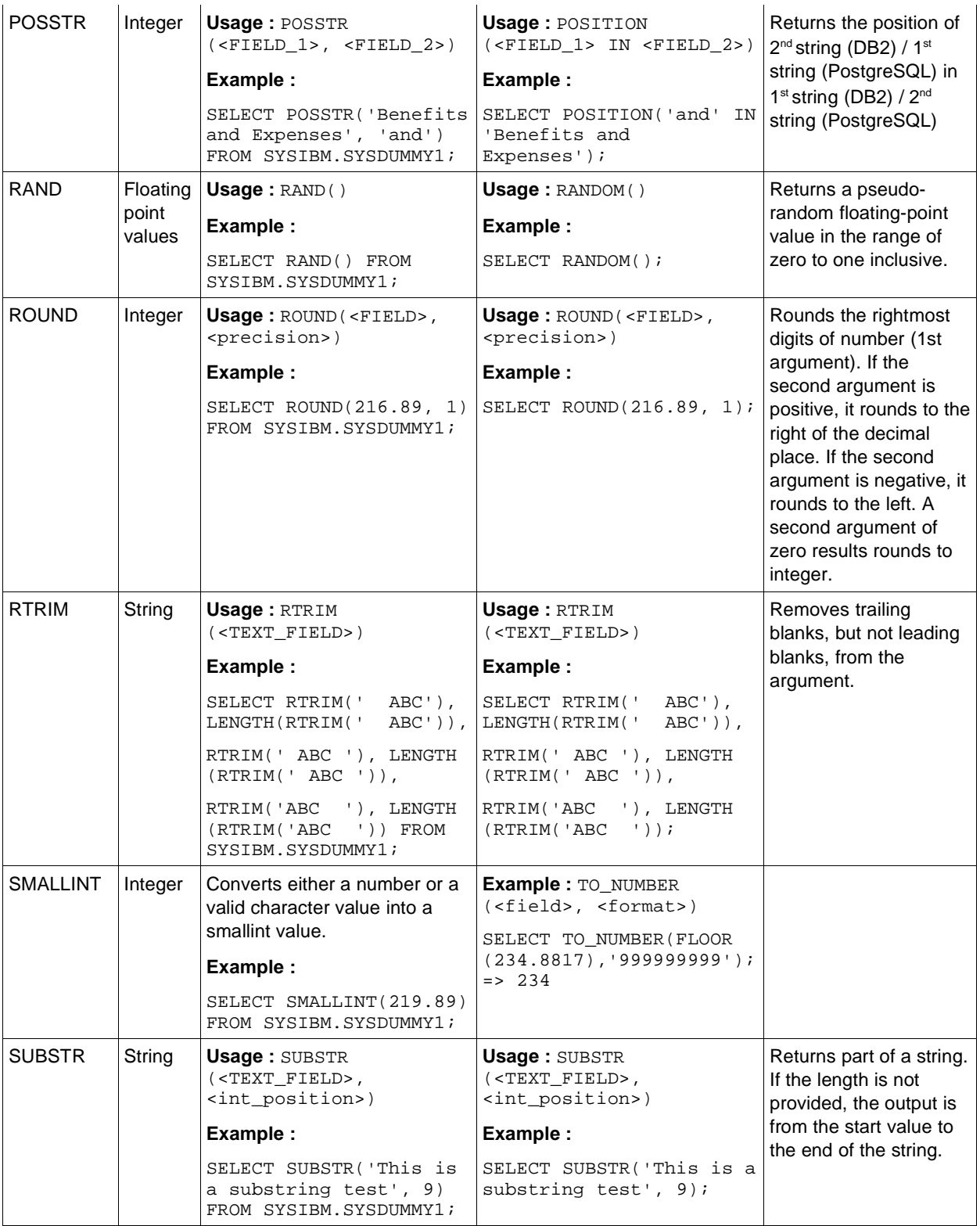

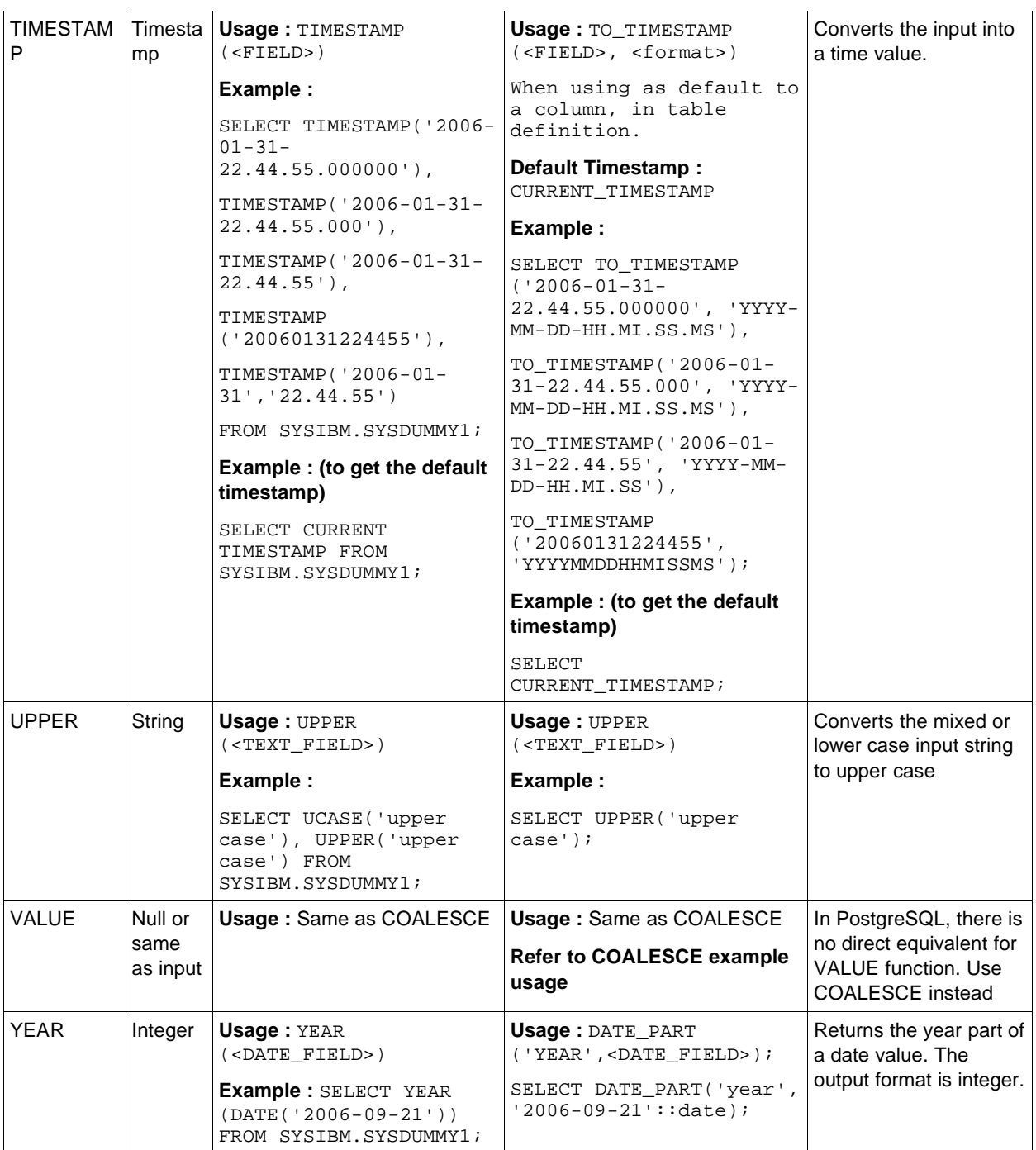

# **2.9 ORDER BY, GROUP BY & HAVING**

**2.9.1 ORDER BY**

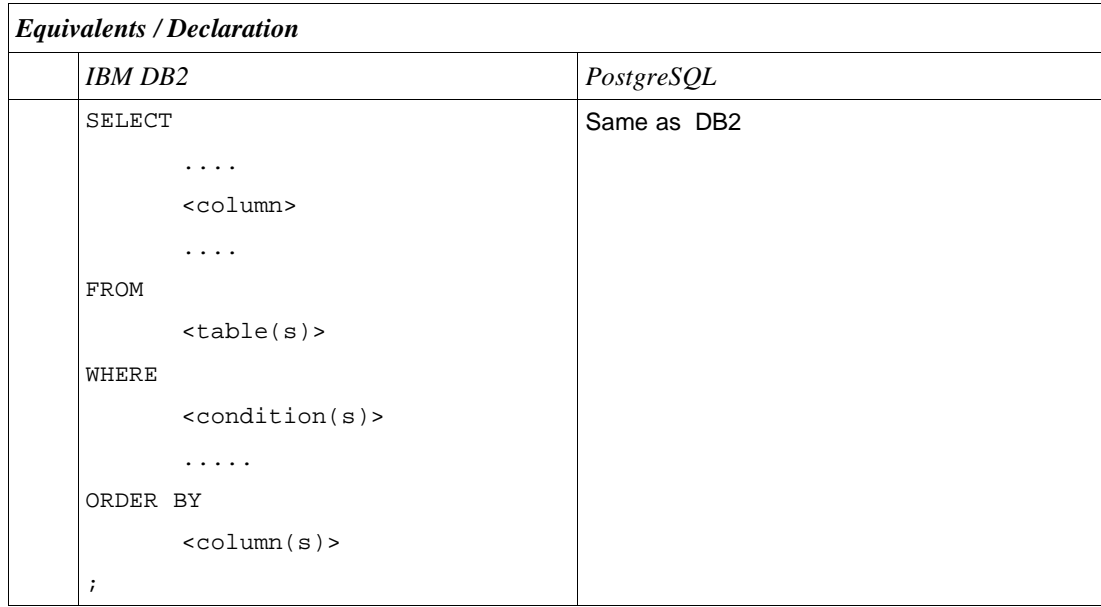

# **2.9.2 GROUP BY**

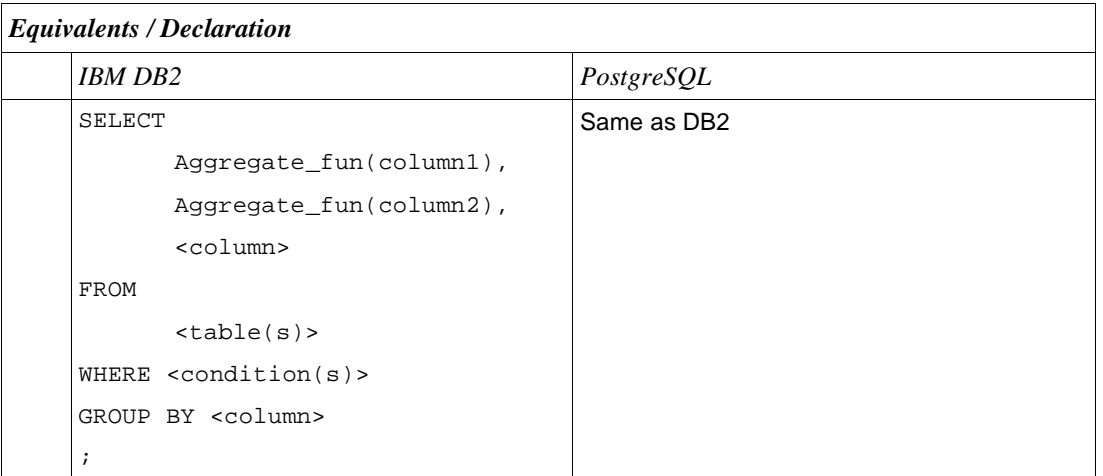

# **2.9.3 HAVING**

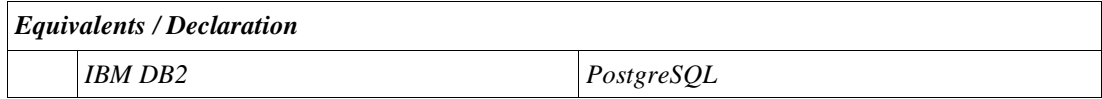

```
SELECT
      Aggregate_fun(column1),
      Aggregate_fun(column2),
      <column>
FROM 
WHERE <condition(s)>
GROUP BY <column>
HAVING <condition>
;
                                 Same as DB2
```
## **2.10 DYNAMIC Cursors**

In case of defining a dynamic cursor, we need to use **refcursor** special data type object.

The sample declaration is as follows:

In this sample, we assume the below code is part of a function and the function returns **refcursor** special data type and have the following input parameters:

```
sYear VARCHAR(10),
iCuID INTEGER
```

```
....
$$
DECLARE
       sqlString VARCHAR(500);
       selCur refcursor;
BEGIN
       sqlString = 'SELECT product_no,name ' ||
               'FROM products ' ||
               'WHERE product_no IN (SELECT product_no ' ||
                       'FROM invoice WHERE cust_id = ' || iCuID || ') ' ||
                       'AND invoice_year = "' || sYear || "') ' ||'ORDER BY product_no';
       OPEN selCur FOR EXECUTE sqlString;
       RETURN selCur;
END
;
$$
```
# **2.11 Joins**

## **2.11.1 Self-Join**

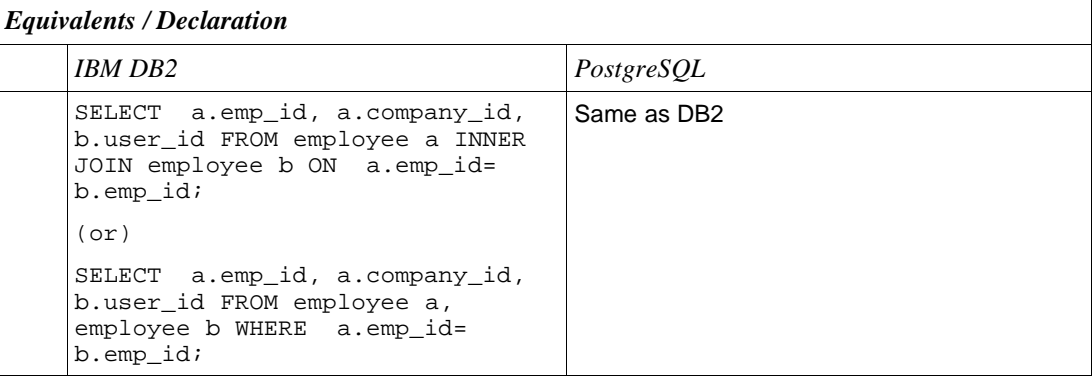

#### **2.11.2 Left-outer Join**

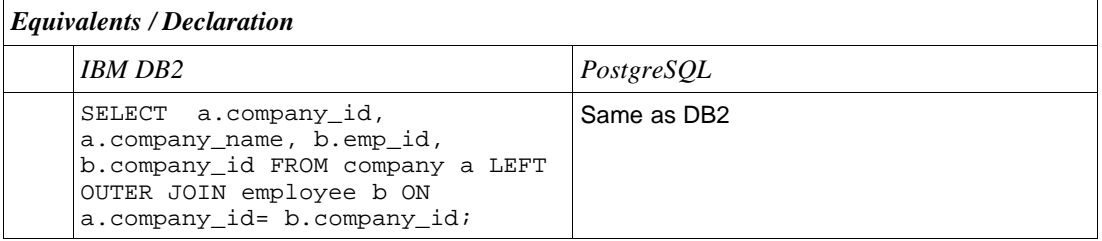

# **2.11.3 Right-outer Join**

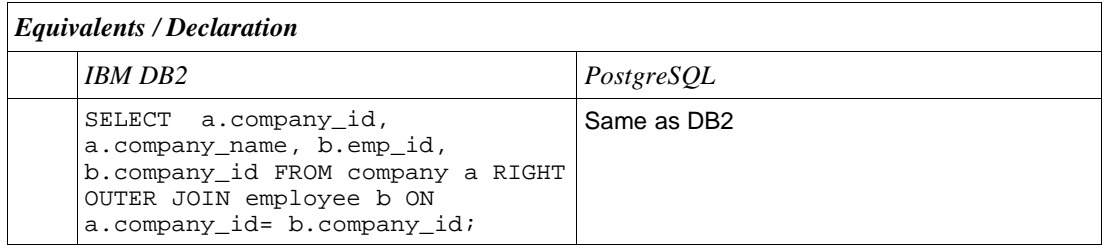

# **2.12 Sub-Query**

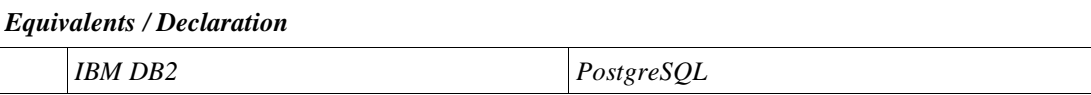

```
SELECT title, fname, sname,
forename FROM employee WHERE
emp_id IN (SELECT emp_id FROM
department WHERE company_id =
iCID);
                                  Same as DB2
```
# **2.13 Manipulating Resultset returned by Called Function (Associate..)**

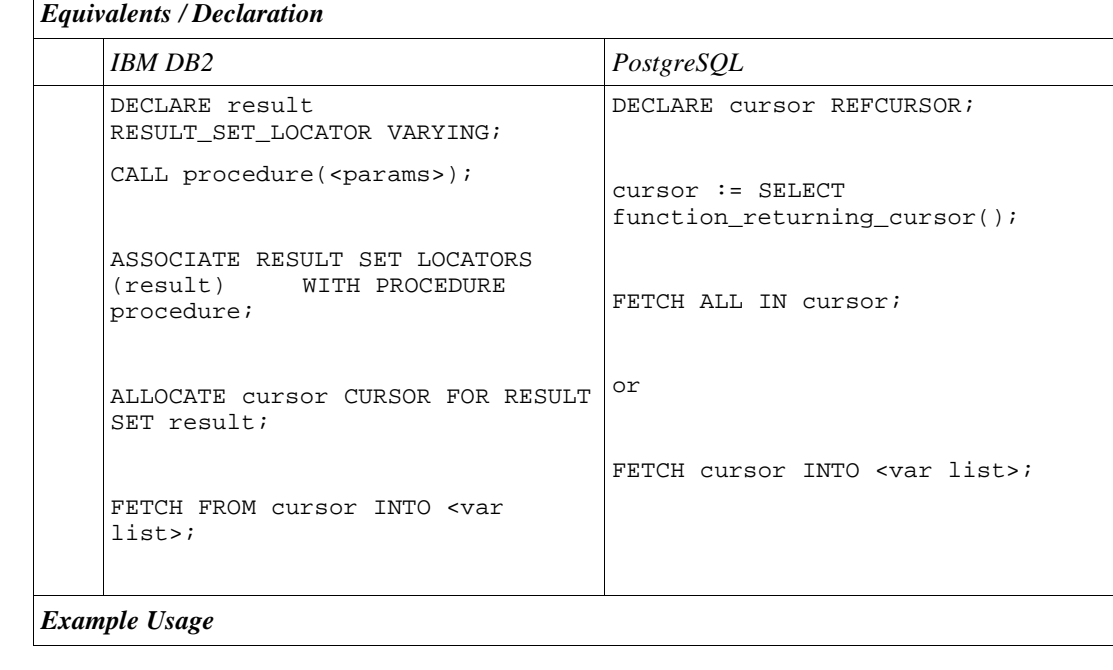

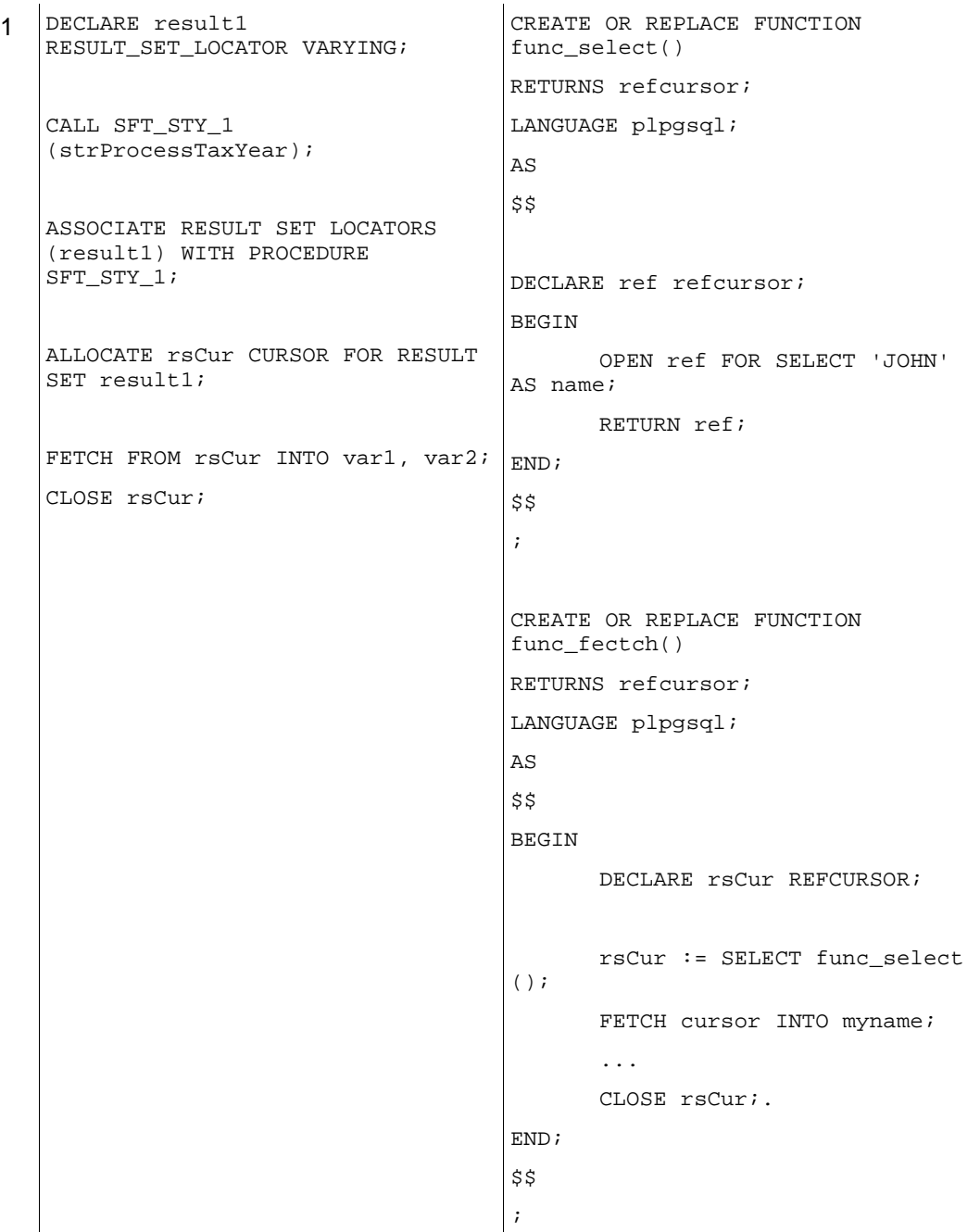

```
2 Using bound cursor name, that is
                                 cursor name specified.
                                 CREATE TABLE test (col text);
                                 INSERT INTO test VALUES ('123');
                                 CREATE FUNCTION reffunc(refcursor)
                                 RETURNS refcursor
                                 LANGUAGE plpgsql
                                 AS
                                 $$
                                      BEGIN
                                             OPEN $1 FOR SELECT
                                 col FROM test;
                                             RETURN $1;
                                      END;
                                 $$;
                                 BEGIN;
                                      SELECT reffunc
                                  ('funccursor');
                                       FETCH ALL IN funccursor;
                                 COMMIT;
```

```
3 Using unbound cursor, that is
                                   cursor does not have a name,
                                  reference is automatically
                                  generated..
                                  CREATE FUNCTION reffunc2()
                                  RETURNS refcursor
                                  LANGUAGE plpgsql
                                  AS
                                  $$
                                        DECLARE ref refcursor;
                                        BEGIN
                                              OPEN ref FOR SELECT
                                   col FROM test;
                                              RETURN ref;
                                        END;
                                  $$
                                   ;
                                  BEGIN;
                                        SELECT reffunc2();
                                   on screen message:
                                        reffunc2
                                         --------------------
                                        <unnamed cursor 1>
                                        (1 row)
                                        FETCH ALL IN "<unnamed
                                   cursor 1>";
                                  COMMIT
                                   ;
```

```
4 Function returning multiple
                                  cursors.
                                  CREATE FUNCTION myfunc(refcursor,
                                  refcursor)
                                  RETURNS SETOF refcursor
                                  LANGUAGE plpgsql
                                  AS
                                  $$
                                  BEGIN
                                        OPEN $1 FOR SELECT * FROM
                                  table_1;
                                        RETURN NEXT $1;
                                        OPEN $2 FOR SELECT * FROM
                                  table_2;
                                        RETURN NEXT $2;
                                  END;
                                  $$
                                   ;
                                  -- need to be in a transaction to
                                  use cursors.
                                  BEGIN;
                                        SELECT * FROM myfunc('a',
                                  'b');
                                        FETCH ALL FROM a;
                                        FETCH ALL FROM b;
                                  COMMIT;
```
## **2.14 UNION & UNION ALL**

#### **2.14.1 UNION**

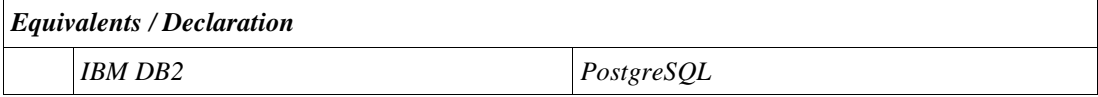

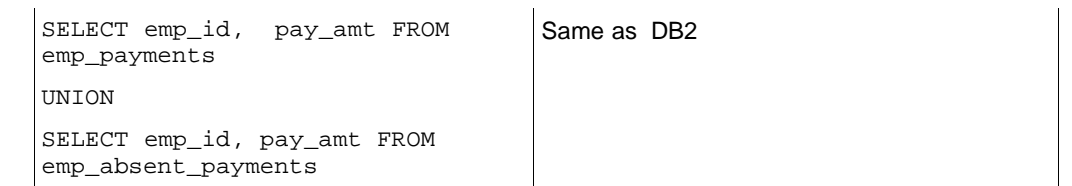

# **2.14.2 UNION ALL**

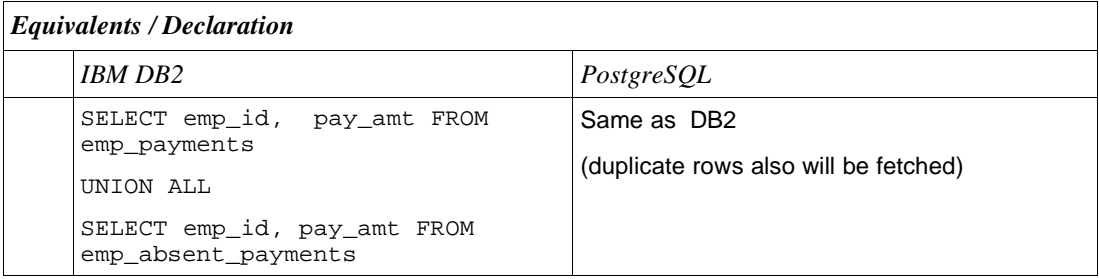

## **2.15 Dynamic SQL**

```
.....
RETURNS refcursor
LANGUAGE plpgsql
AS
$$
      DECLARE
             sqlString1 VARCHAR(500);
             sqlString2 VARCHAR(500);
             selCur refcursor;
      BEGIN
             sqlString1 = 'SELECT code, list_code, short_description,
description ' ||
                    'FROM department ' ||
                    'WHERE code = ''' || strCode || '''';
             sqlString2 = 'SELECT code, list_code, short_description,
description ' ||
                    'FROM payment_master ' ||
                    'WHERE code IN (''' || strCode || ''')';
             IF iwhichCursor = 1 THEN
                    OPEN selCur FOR EXECUTE sqlString1;
                    RETURN selCur;
             ELSEIF iwhichCursor = 2 THEN
                    OPEN selCur FOR EXECUTE sqlString2;
                    RETURN selCur;
             END IF;
      END;
$$
;
```
# **2.16 Condition Handling**

```
EXCEPTION
      WHEN division_by_zero or UNIQUE_VIOLATION THEN
      RAISE NOTICE 'caught division_by_zero';
      RETURN x;
END;
```
Where division\_by\_zero is a condition which when occurs it comes to the exception block to execute it.

#### **2.17 Print Output Messages**

RAISE NOTICE 'Print any message ';

#### **2.18 Implicit casting in SQL**

#### **2.18.1Casting double to integer syntax**

SELECT Double variable::INTEGER; SELECT 235.22::INTEGER;

#### **2.18.2Casting double to integer (Round)**

SELECT 235.674::INTEGER; This rounds the value to 236.

#### **2.18.3Casting double to integer (lower possible integer)**

To cast it to the lower possible integer, use Floor function. SELECT FLOOR(235.22)::INTEGER;

### **2.19 Select from SYSIBM.SYSDUMMY1**

There is no "SYSIBM.SYSDUMMY1" table equivalent in PostgreSQL. Unlike other RDBMS, PostgreSQL allows a "select" without the "from" clause.

```
SELECT FLOOR(42.2);
```
## **2.20 Variables declaration and assignment**

**Syntax** 

```
DECLARE <<Variable_name>> DATATYPE DEFUALT <<DEFUALT_VAL>>;
DECLARE iMaxLen INTEGER DEFAULT 0;
```
#### **2.21 Conditional statements and flow control (supported by PostgreSQL)**

#### **2.21.1 IF – THEN – END IF**

IF <boolean-expression> THEN <statements> END IF;

#### **2.21.2 IF – THEN – ELSE – END IF**

IF <boolean-expression> THEN <statements> ELSE <statements> END IF;

#### **2.21.3 IF – THEN – ELSE IF – END IF**

IF statements can be nested, as in the following example:

```
IF temp.val = 'm' THEN
       gender := 'man';
ELSE
       IF temp.val = 'f' THEN
             gender := 'woman';
       END IF;
END IF;
```
#### **2.21.4 IF – THEN – ELSIF – THEN – ELSE**

```
IF <boolean-expression> THEN
      <statements>
[ ELSIF <boolean-expression> THEN
      <statements>
[ ELSIF <boolean-expression> THEN
      <statements>
...]]
[ ELSE
       <statements> ]
END IF;
```
#### **2.21.5 IF – THEN – ELSEIF – THEN – ELSE**

ELSEIF is an alias for ELSIF & the usage is same as mentioned under IF – THEN – ELSIF – THEN – ELSE clause

#### **2.21.6 LOOP – statement – END LOOP**

END LOOP [ label ];

```
[ <<label>> ]
      LOOP
      statements
      END LOOP [ label ];
2.21.7 WHILE condition – LOOP – END LOOP
      [ <<label>> ]
      WHILE expression LOOP
      statements
```
# **3 Summary**

Based on the initial experiment, the above similarities & differences are observed between IBM DB2 & PostgreSQL. The scope of this initial exercise is restricted only to the extent of directly checking all the IBM DB2 features & their PostgreSQL equivalents at the database level. We may not though rule out the possibility of any unforeseen issues that can occur at the time of testing the same from the application layer.